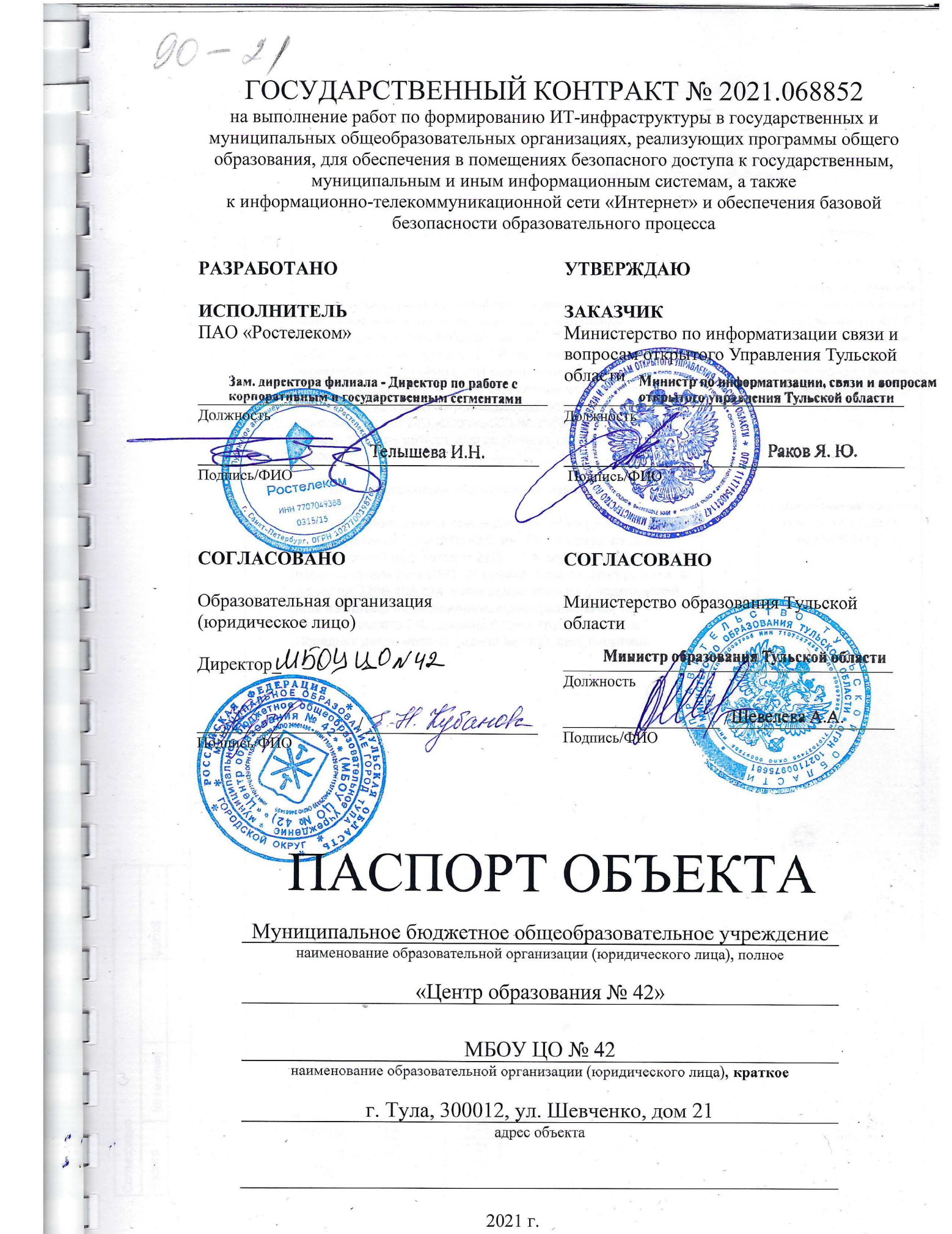

 $\frac{1}{2}$ 

 $\mathcal{L}_{\rm{max}}$ 

ľ

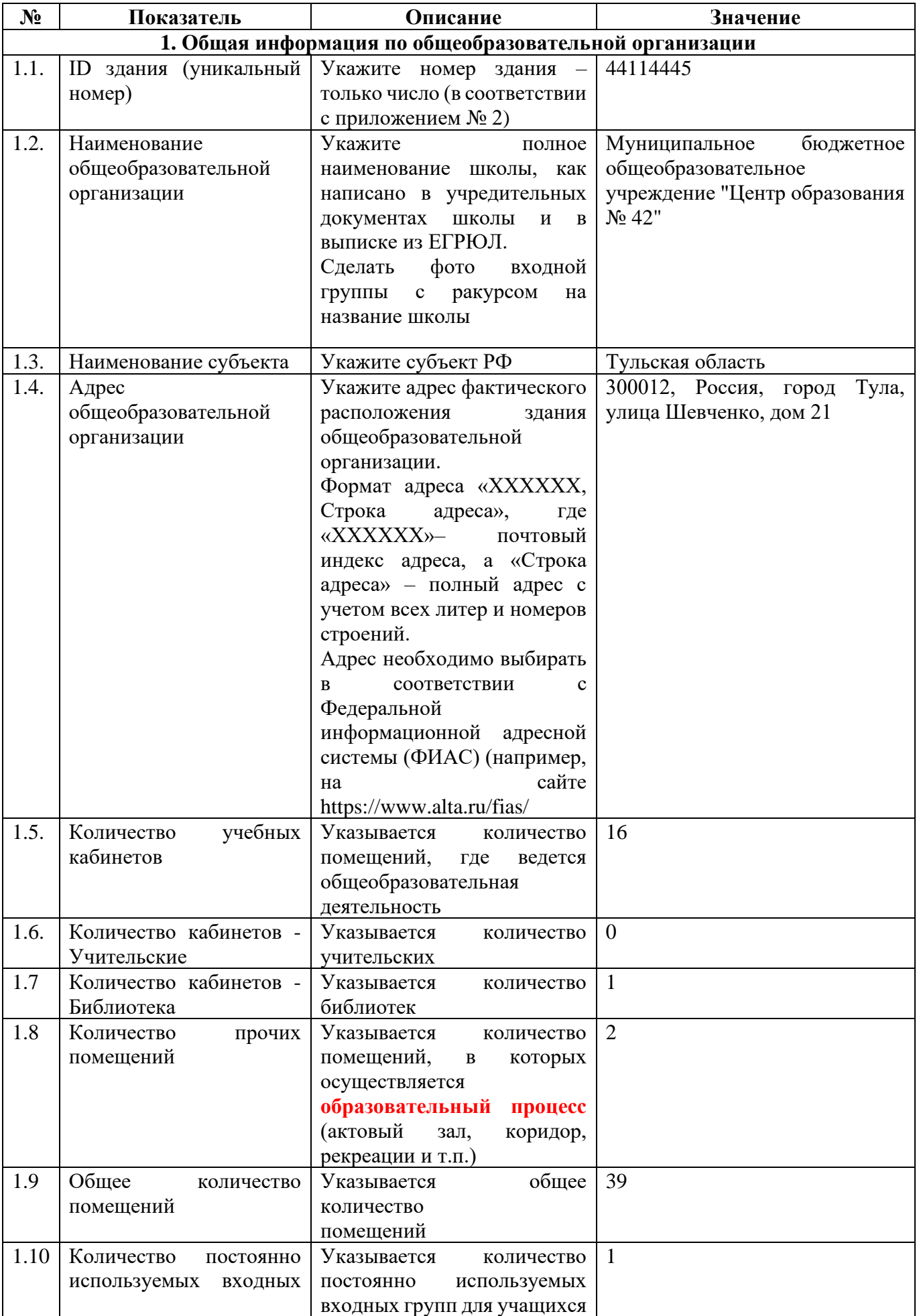

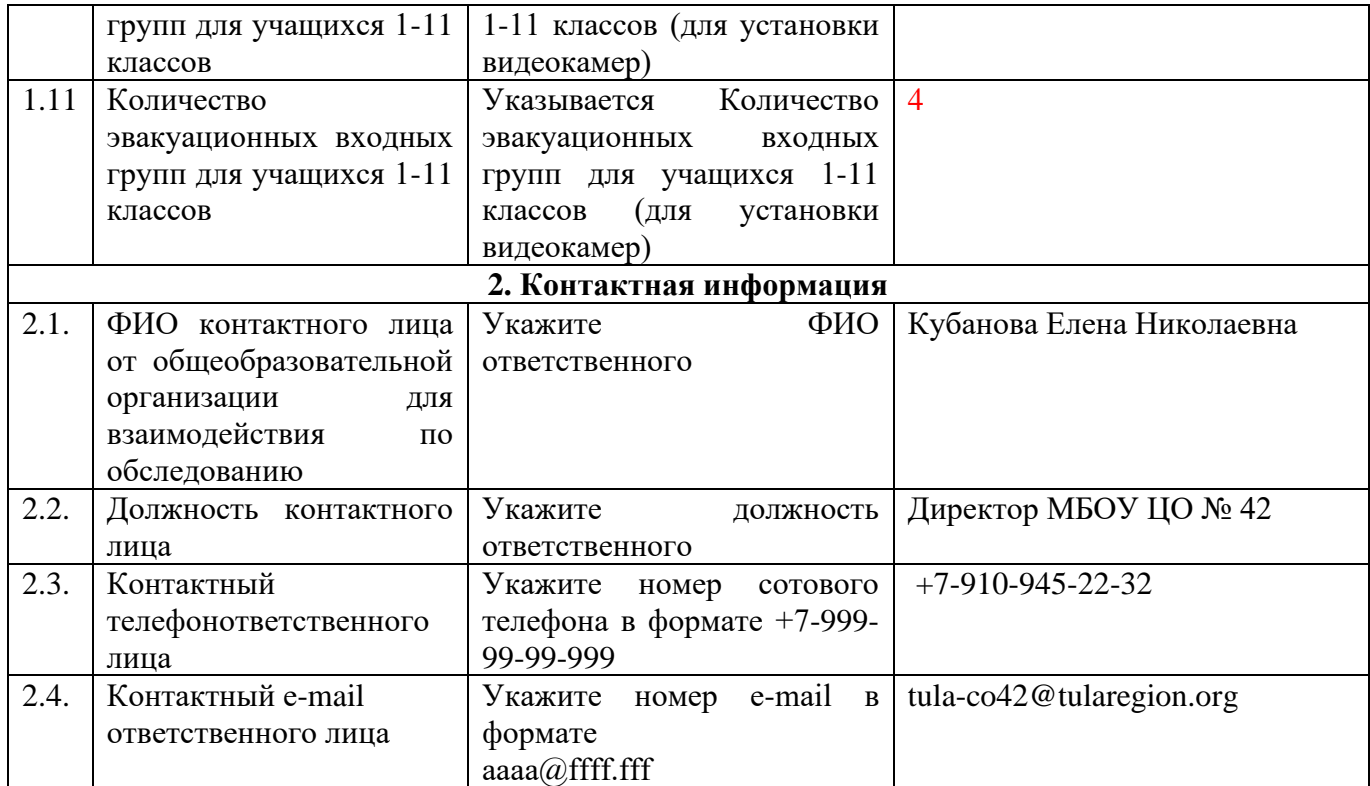

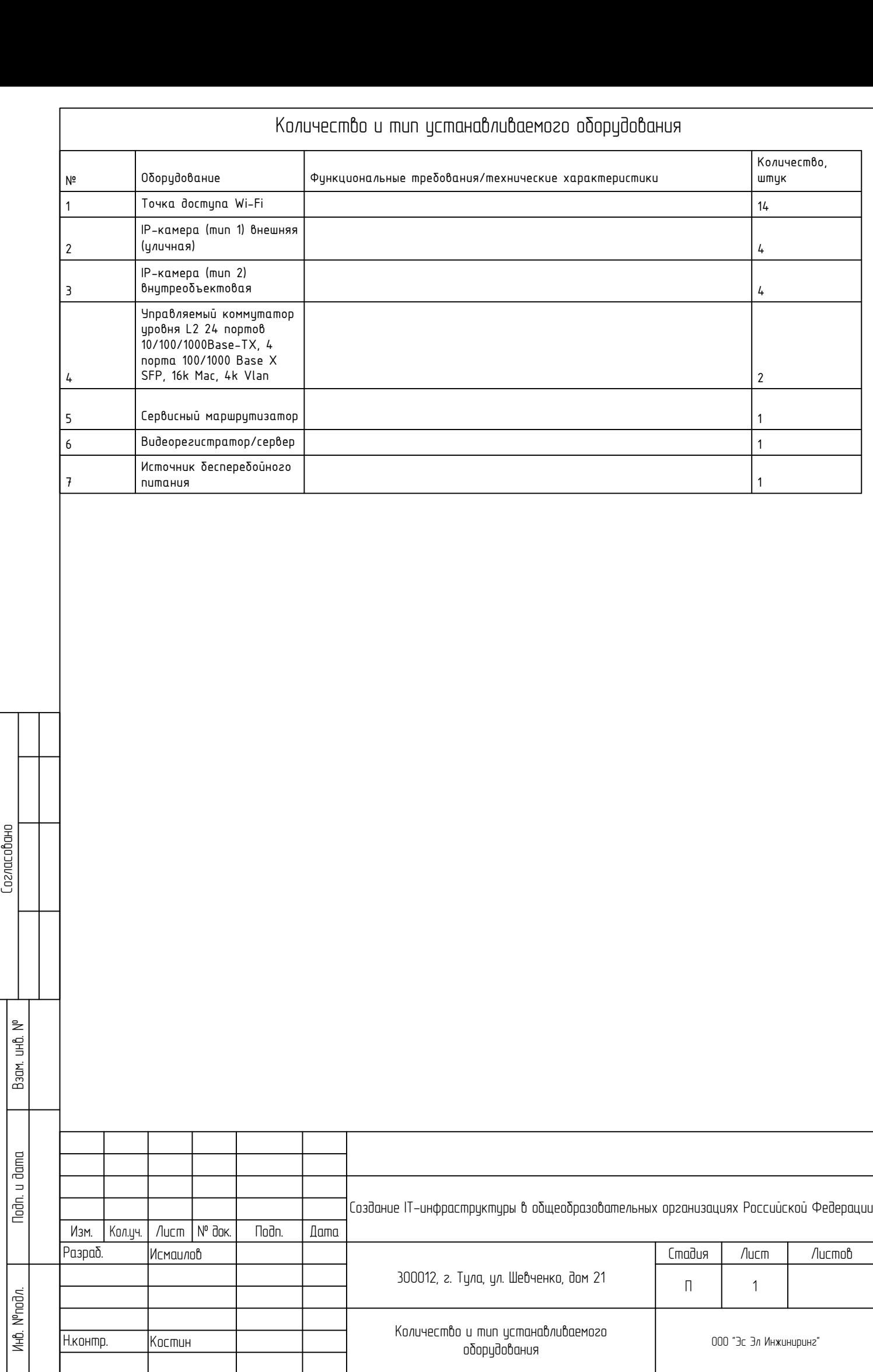

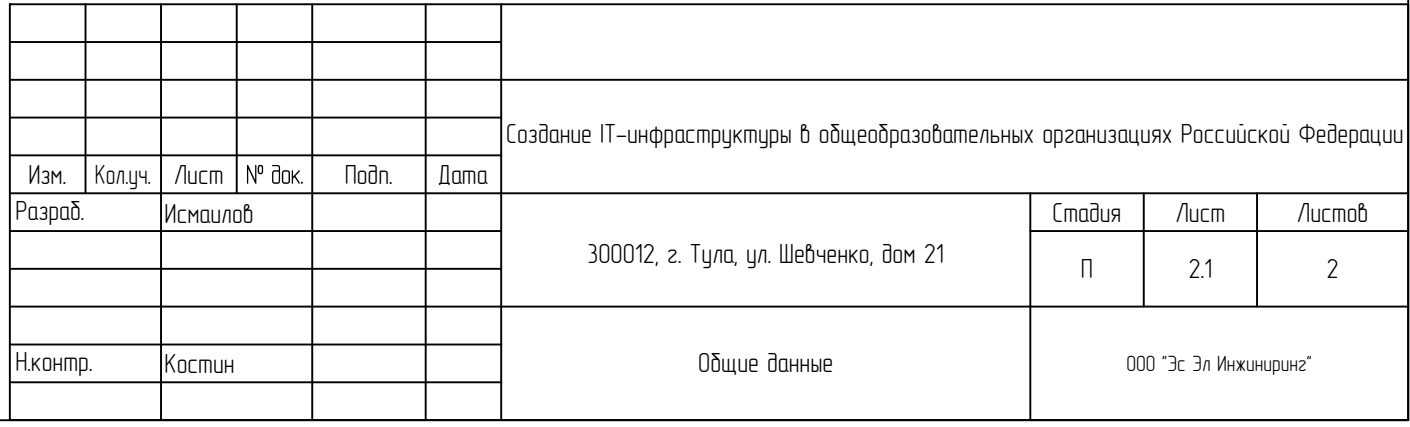

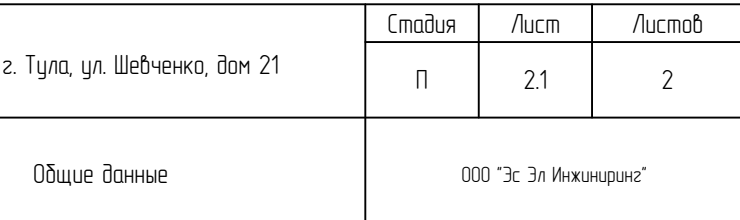

Взам. инв. №

Подп. и дата

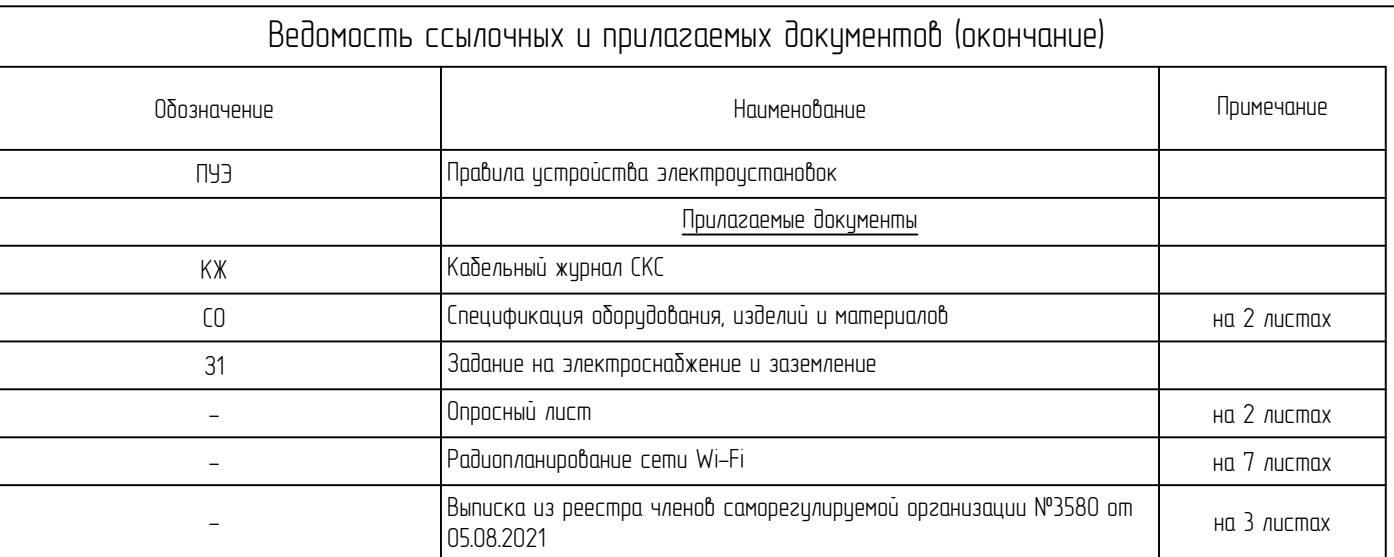

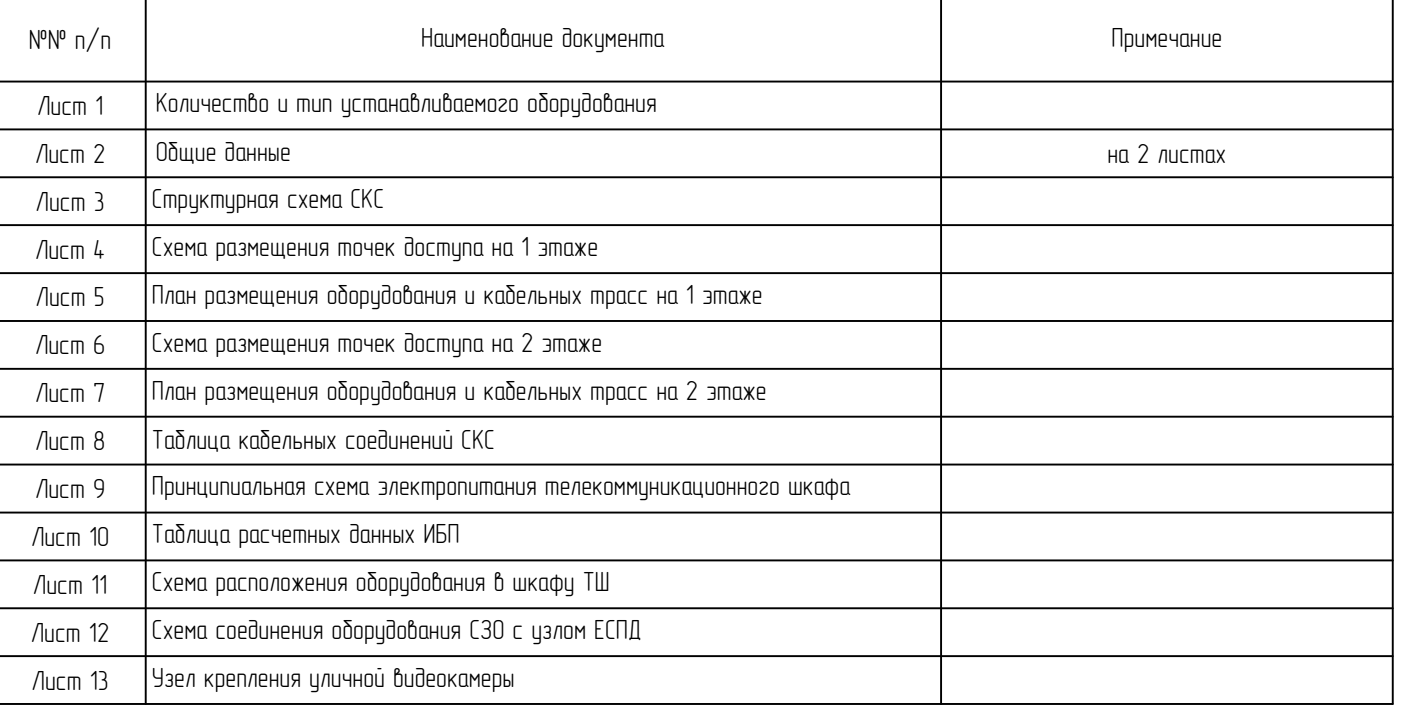

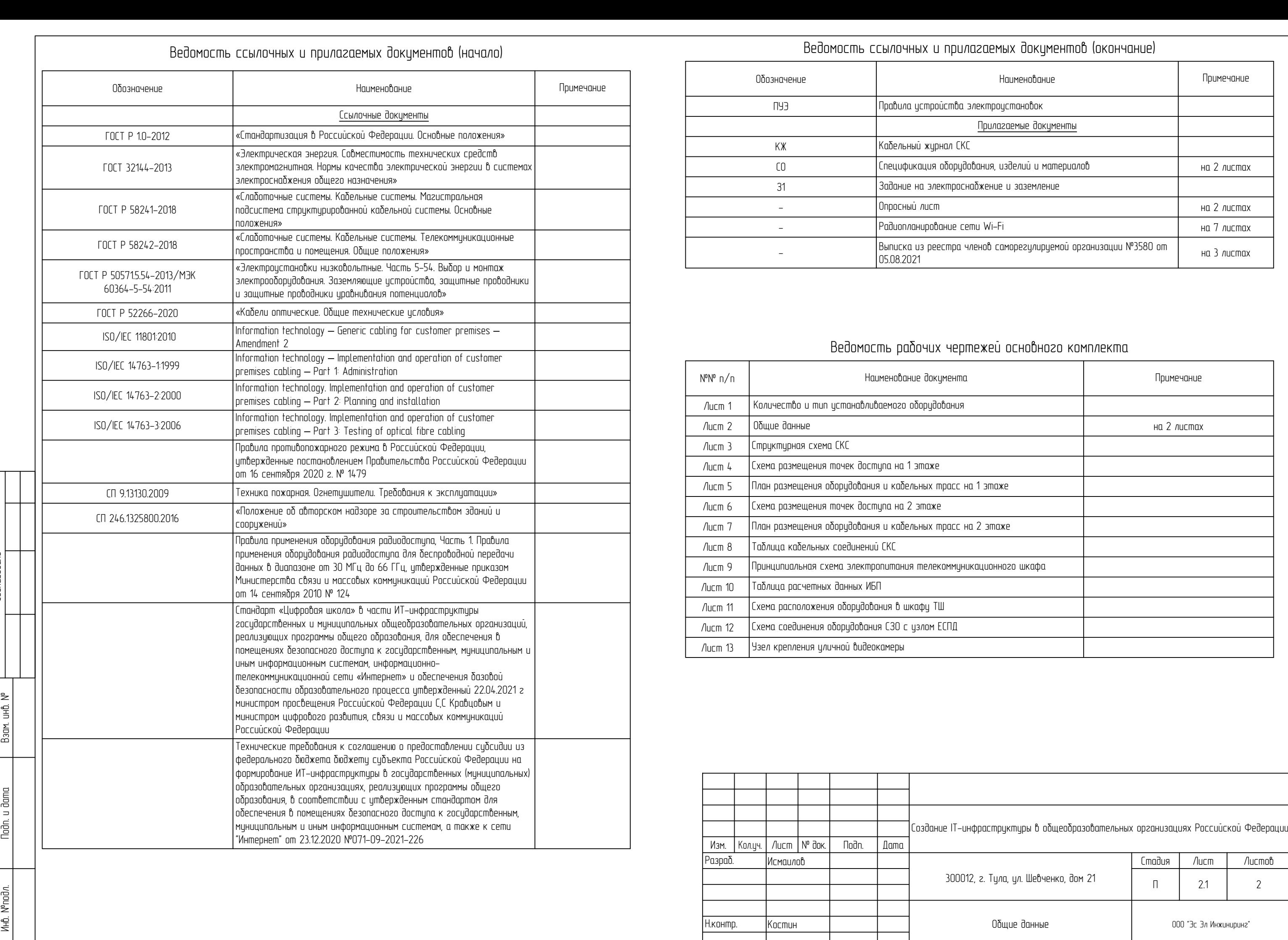

- 
- 
- 
- 
- 
- 

- 
- 
- 

- 
- 
- 

- 
- 

Изм. Лист № док. Подп. Дата Лист Кол.уч. 2.2 ОД Общие указания. 1. Общие положения Настоящим паспортом объекта предусматривается формирование ИТ-инфраструктуры для обеспечения безопасного доступа к государственным, муниципальным и иным информационным системам, а также сети Интернет в государственной образовательной организации, расположенной по адресу: 300012, г. Тула, ул. Шевченко, дом 21. Паспорт объекта разработан в соответствии с: - Техническим заданием на формирование ИТ-инфраструктуры; - действующими на момент выпуска проекта нормами и правилами. 2. Назначение и основные функции. Проектируемая ИТ-инфраструктура сформирована из следующих подсистем: - Структурированная кабельная система (СКС); - Локальная вычислительная сеть (ЛВС); - Система видеонаблюдения за входными группами (СВН). СКС предназначена для организации на объекте законченной кабельной системы, состоящей из кабелей связи и пассивного коммутационного оборудования в соответствии с принятыми нормами и стандартами. На объекте для подключения сетевого оборудования будет установлена СКС категории 5е на основе кабеля UTP, категория 5e, 4 пары (24 AWG) неэкранированная витая пара. Сеть начинается в точках подключения оконечного оборудования (точки доступа Wi-Fi, видеокамеры) и заканчивается в телекоммуникационных шкафах. ЛВС предназначена для обеспечения обработки и передачи данных по каналам связи и между устройствами, подключенными к сети. СВН позволяет <sup>в</sup> реальном времени осуществлять оценку оперативной обстановки путем визуального наблюдения происходящих событий <sup>в</sup> поле зрения камер, <sup>и</sup> обеспечивать передачу видеоинформации по имеющимся <sup>в</sup> наличии каналам связи, а также производить запись видеоданных в архив сроком не менее 30 суток. 3. Состав системы. В состав СКС входит следующее оборудование: - Шкаф телекоммуникационный (ТШ); - Патч-панели 1U на 24 порта RJ-45 для кабеля UTP cat.5e; - Кабельные трассы UTP cat. 5e LSLTx; В состав ЛВС входит следующее оборудование: - точки доступа Wi-Fi для организации широкополосного беспроводного доступа к ИТ-инфраструктуре объекта в зонах покрытия, - коммутаторы доступа для обеспечения связи между конечным пользователем и информационными системами, а также передачи потоковых данных с видеокамер на видеорегистратор; - сервисный маршрутизатор для обеспечения подключения ЛВС к ЕСПД и сети "Интернет". В состав СВН входит следующее оборудование: - IP-видеокамеры с поддержкой питания по POE для наблюдения за входными группами; - IP-Видеорегистратор/видеосервер. 4. Электропитание Оборудование системы является потребителем электроэнергии 3 категории группы надежности электроснабжения согласно Правилам устройства электроустановок. Примененные на объекте видеокамеры используют технологию электропитания РоЕ (стандарт IEEE802.3af-2003) и подключаются к комутаторам стандарта IEEE 802.3af-2003. Примененные на объекте точки широкополосного беспроводного доступа Wi-Fi используют технологию электропитания РоЕ+ (стандарт IEEE802.3at-2003) и подключаются к комутаторам стандарта IEEE 802.3at-2003. Электропитание стоечного оборудования осуществляется от ИБП, входящего в состав оборудования телекоммуникационных шкафов. Точки подключения к существующей системе электроснабжения и заземления, обеспечение необходимой мощности и прокладка кабельных линий от точек подключения до проектируемого ТШ обеспечивает персонал образовательной организации (согласно п.4.4.12 Технического задания). Подключение приходящих кабельных линий от системы электроснабжения и заземления осуществляется силами подрядной организации. Контур заземления должен соответствовать требованиям ПУЭ и иметь сопротивление растеканию не более 4 Ом. 5. Указания к монтажу Прокладка кабельных линий между этажами осуществляются по возможности по межэтажным кабельным переходам, имеющимся на объекте. Кабельные трассы в запотолочном пространстве и на улице проложить в гофрированных ПВХ трубах; Кабельные трассы в открытом пространстве проложить в кабель-канале; Подъемы и спуски кабельных линий между этажами в существующих слаботочных стояках осуществить в гофрированных ПВХ трубах; Проходки сквозь стены выполнить в закладных трубах, устанавливаемых в отверстия, выполненные методом сверления. Просветы между стенами и закладными трубами загерметизировать огнестойкой монтажной пеной. Точки доступа и видеокамеры подключать к кабельным трассам проектируемой СКС; Видеокамеры на улице установить на высоте не менее 3 метров; Монтаж и крепление точек доступа производить согласно официальным паспортам и руководствам на оборудование; Точное место установки оборудования и прокладки кабельных трасс уточняется на этапе строительно-монтажных работ.Работы ведутся без прекращения основной деятельности образовательного учреждения, в действующих классах с наличием мебели и сопутствующего образовательного оборудования 6. Основные требования по технике безопасности. При монтаже, наладке и в процессе эксплуатации системы обслуживающий персонал должен руководствоваться «Правилами техники безопасности при эксплуатации электроустановок потребителей напряжением о 1000В», требованиями ПУЭ, нормативными документами СНиП 3.01.01-85, СНиП 3.05.06-85, а также технической документацией на оборудование и материалы, входящие в установку. Для обеспечения безопасности обслуживающего персонала и защиты его от возможного поражения электрическим током предусматривается в соответствии с ПУЭ система заземления - соединение всех металлических частей приборов и средств автоматизации, которые могут оказаться под напряжением при повреждении изоляции перемычками с магистралью заземления, имеющей прямую электрическую связь с глухо заземленной нулевой точкой источника питания. Перед началом работы необходимо ознакомиться с настоящим паспортом объекта и паспортами на оборудование. При эксплуатации и ремонте следует учитывать наличие внутри оборудования напряжения, опасного для жизни человека. Поэтому категорически запрещается работа блоков питания с открытой панелью или снятым кожухом и без заземления корпуса.

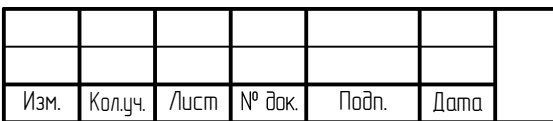

Согласовано Взам. инв. № ∣Ҿ Подп. и дата Ę Инв. №подл. le<br>P ।<br>। है

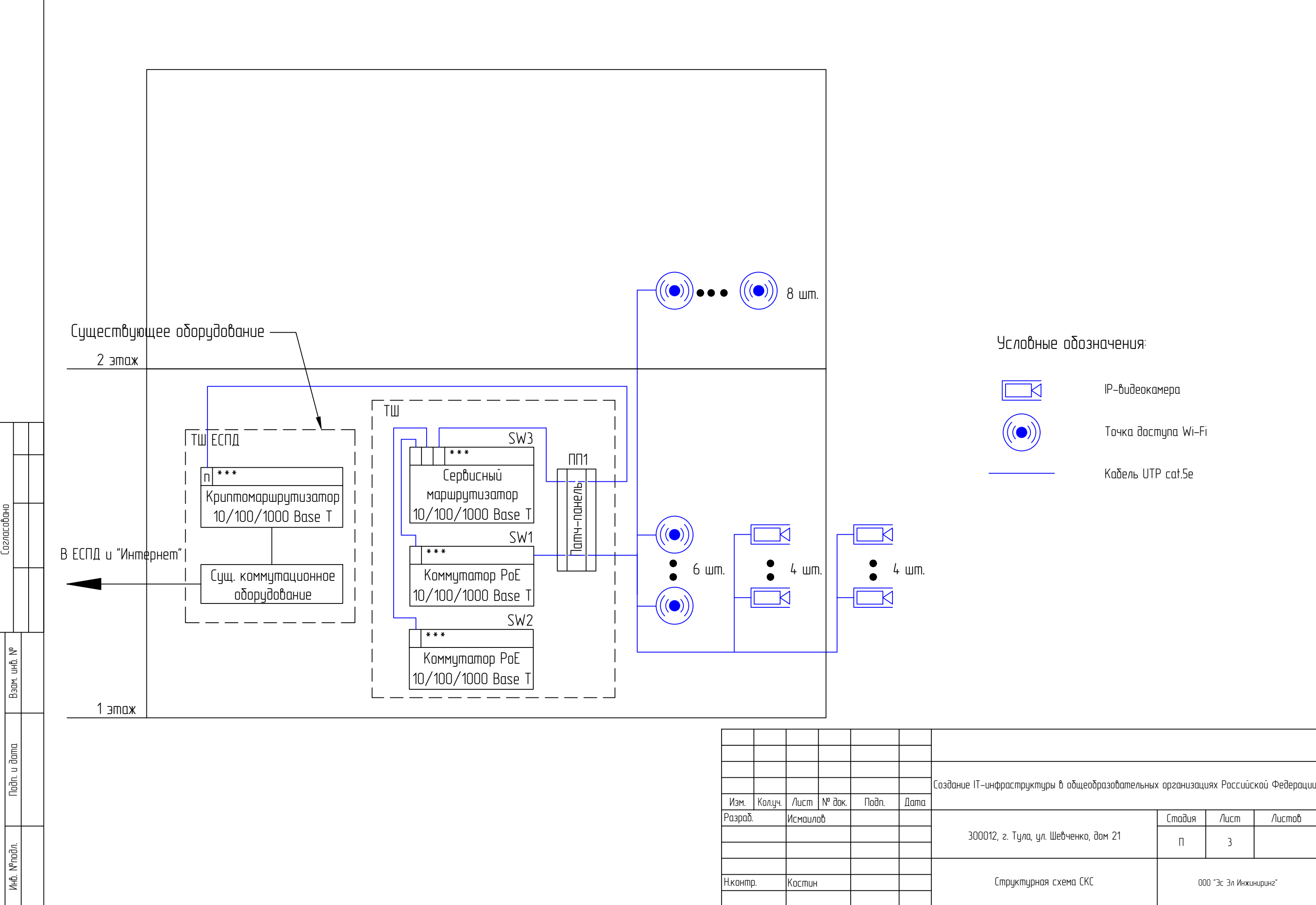

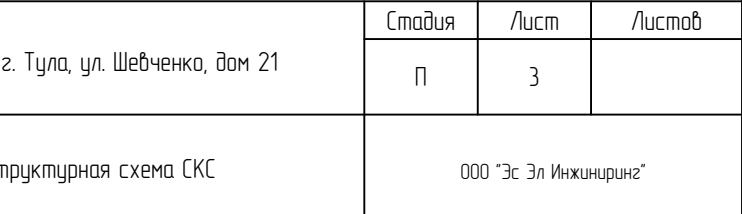

– номер патч–панели;<br>– буквенное обозначение видеокамеры.<br>– номер порта патч–панели;

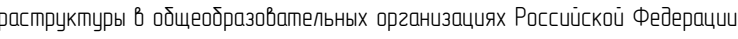

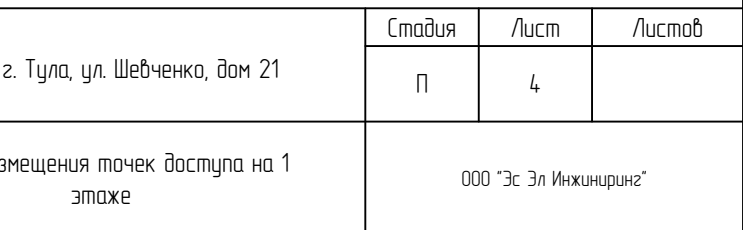

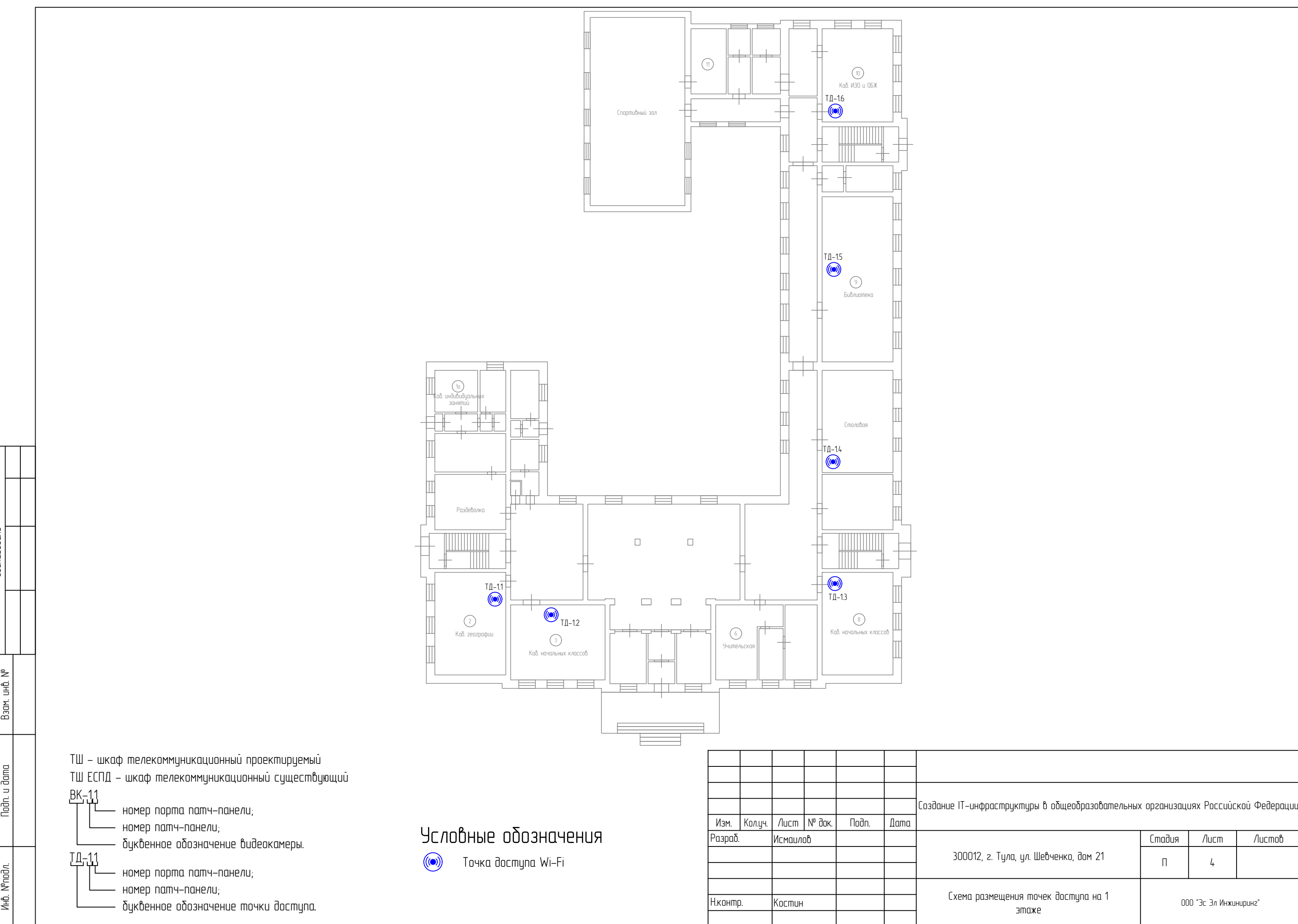

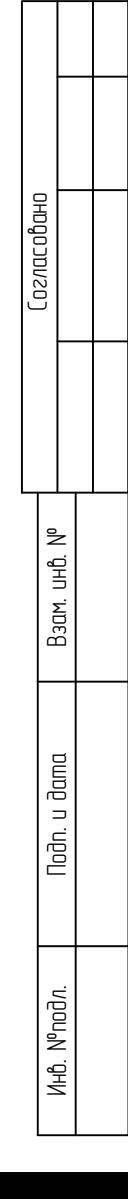

ТШ — шкаф телекоммуникационный проектируемый<br>ТШ ЕСПД — шкаф телекоммуникационный существующий<br>BK-11

— номер патч-панели;<br>— буквенное обозначение видеокамеры.<br>— номер порта патч-панели;

 $\frac{2}{\sqrt{1-\frac{1}{\sqrt{1-\frac{1}{\sqrt{1-\frac{$ 

Помещения, в которых не проходит<br>на постоянной основе учебный процесс

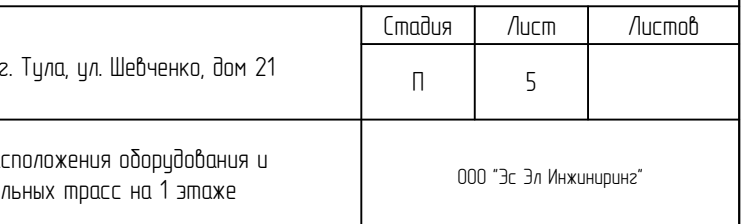

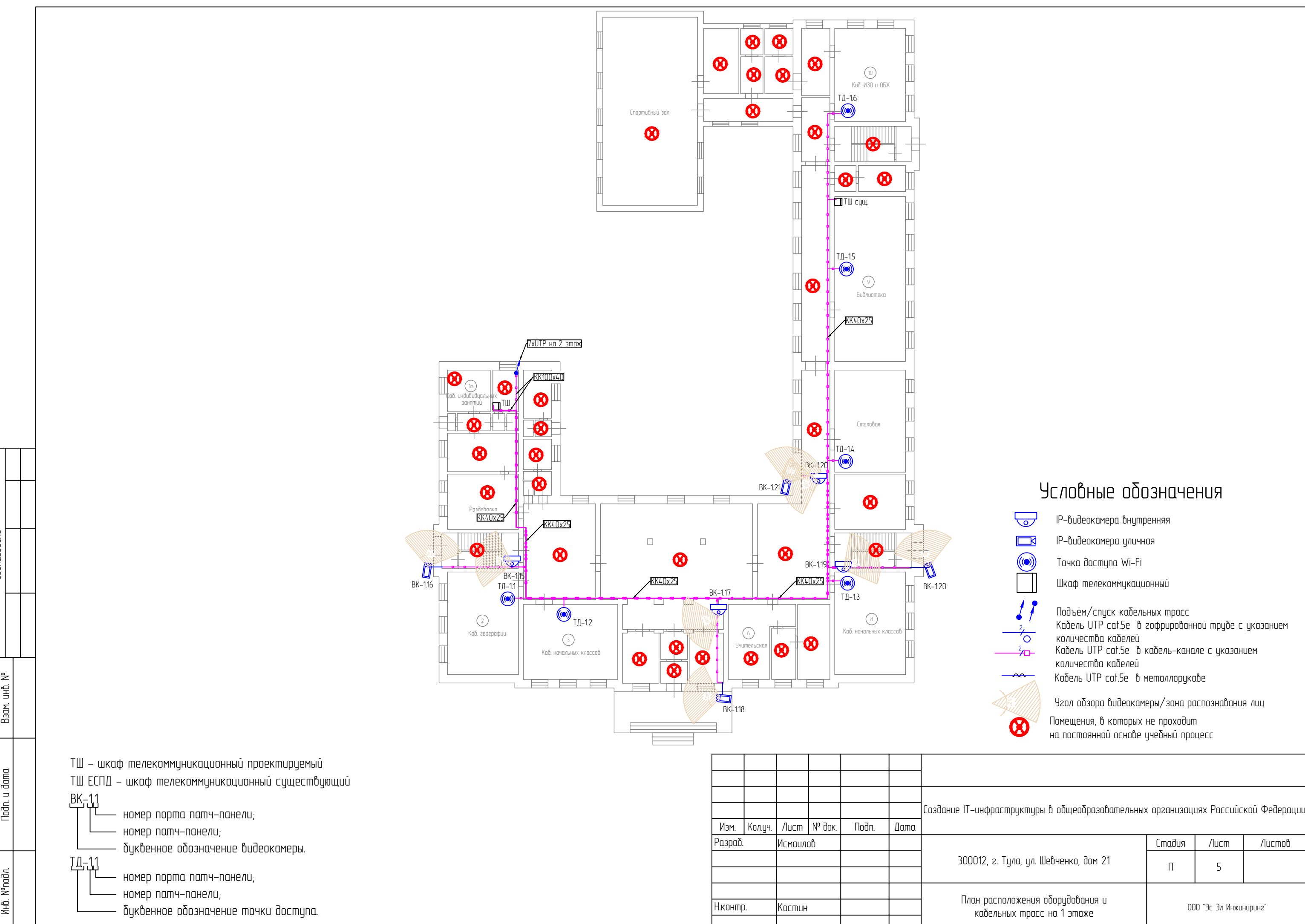

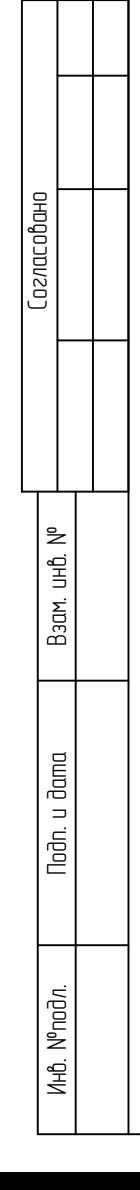

номер порта патч-панели;

номер патч-панели;

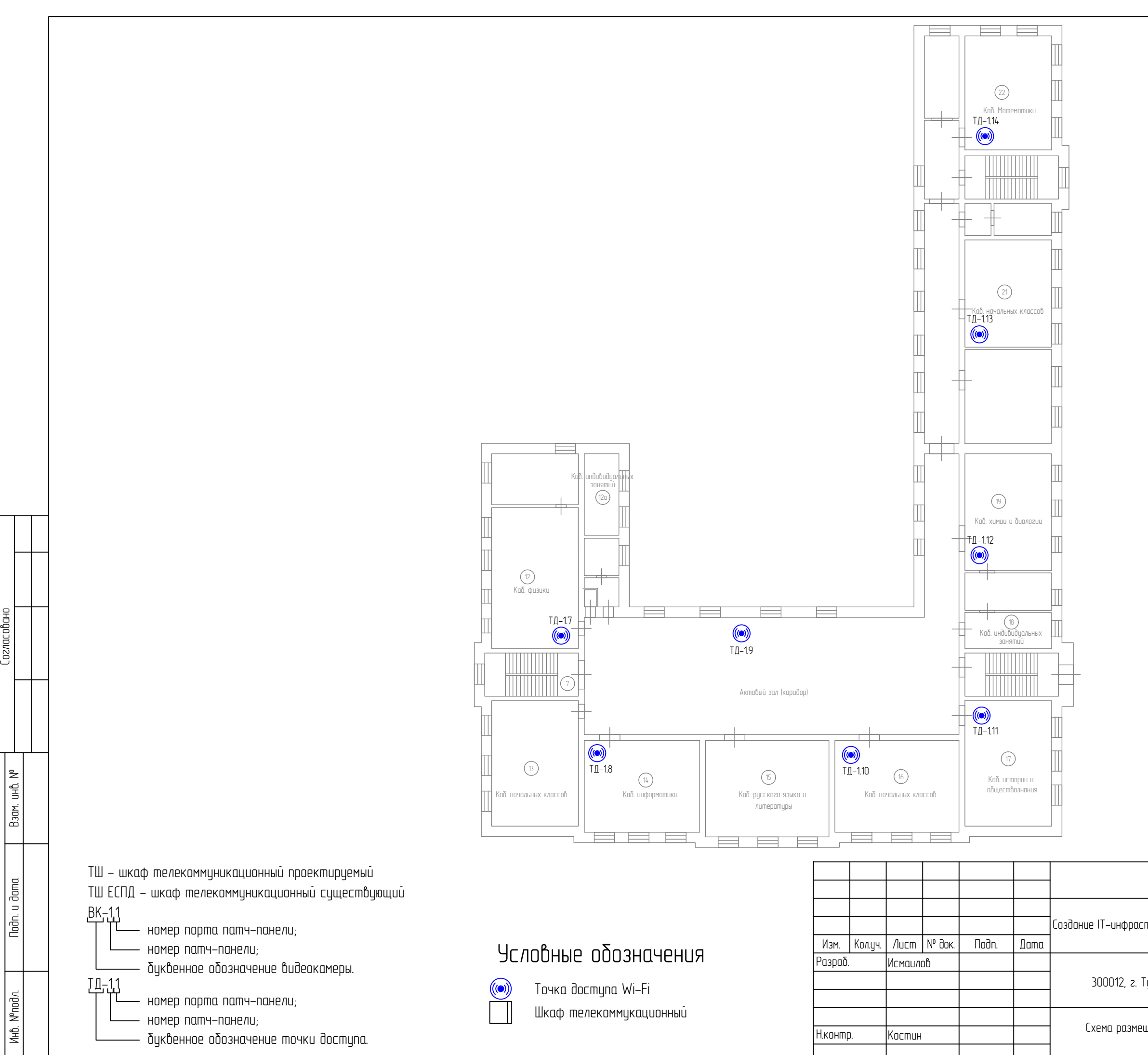

ТШ - шкаф телекоммуникационный проектируемый

буквенное обозначение точки доступа.

номер патч-панели;

буквенное обозначение видеокамеры.

номер порта патч-панели;

ТШ ЕСПД - шкаф телекоммуникационный существующий

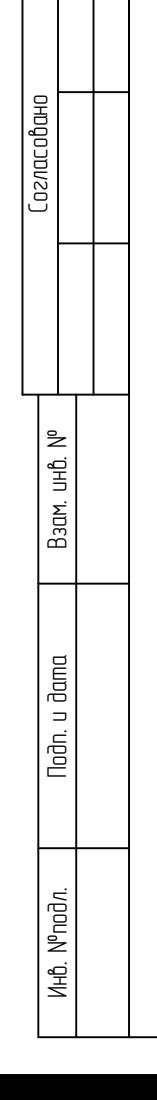

**ВК-11** 

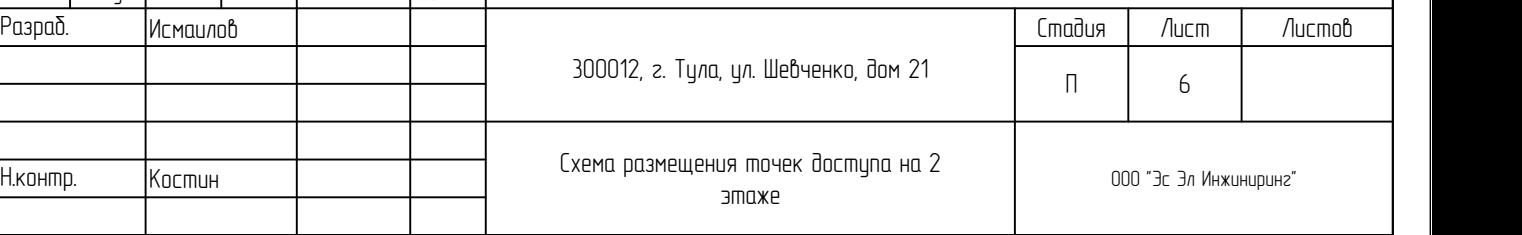

## Создание IT-инфраструктуры в общеобразовательных организациях Российской Федерации

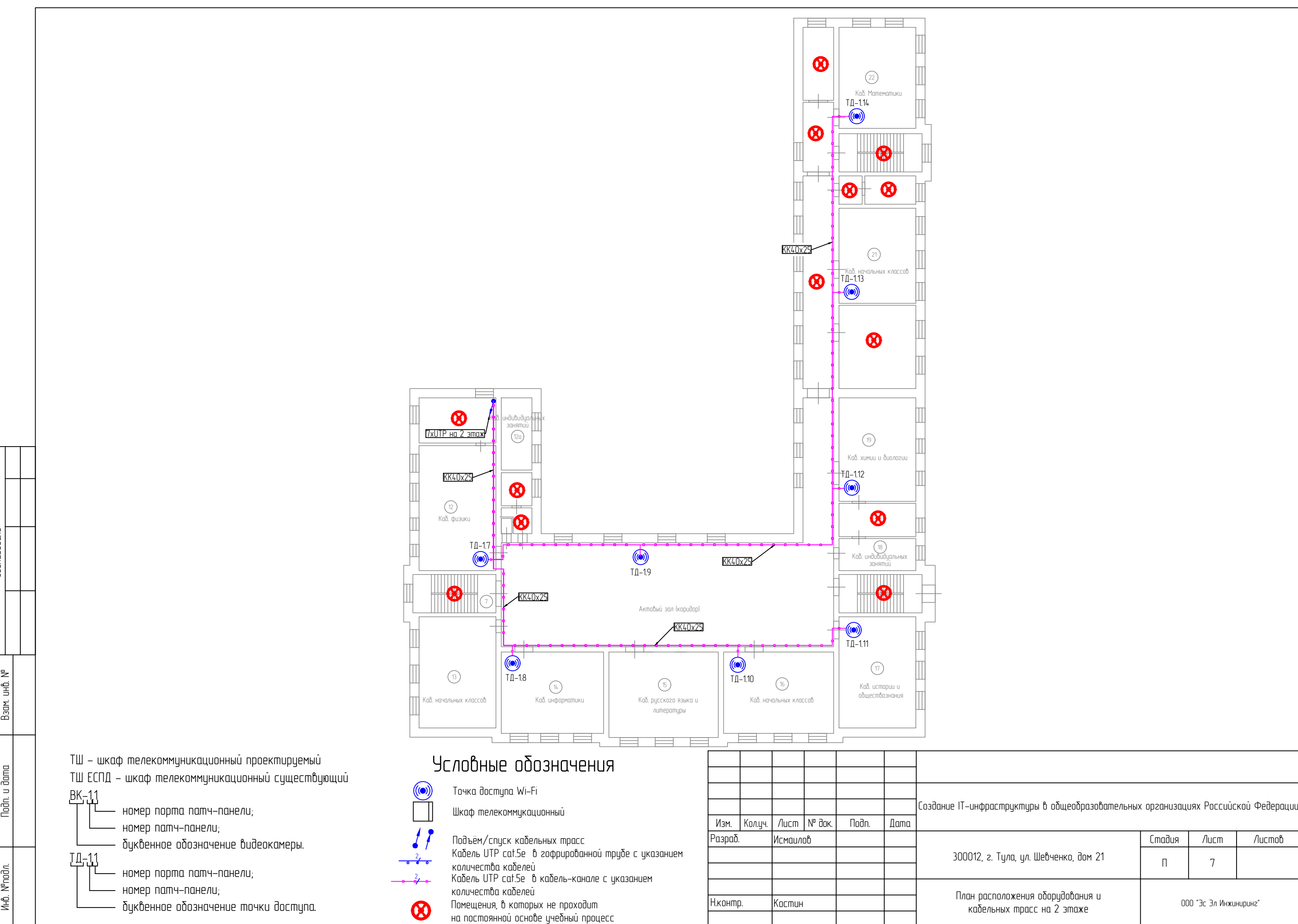

ТШ — шкаф телекоммуникационный проектируемый<br>ТШ ЕСПД — шкаф телекоммуникационный существующий<br>BK-11

номер патч-панели;<br>· буквенное обозначение видеокамеры.<br>· номер порта патч-панели;

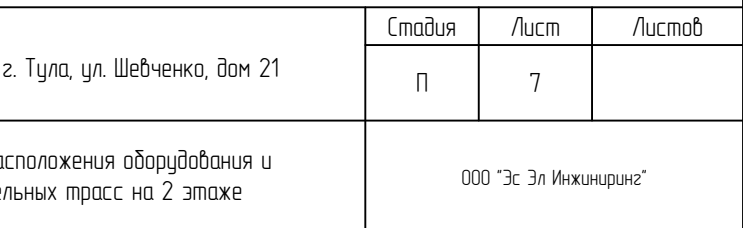

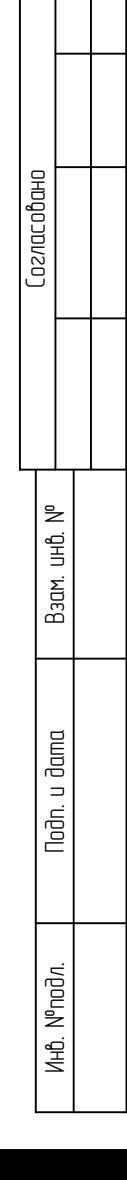

Взам. инв. №

Подп. и дата

- 
- 
- -
- 
- 
- 
- 
- 
- 
- 
- ТД точка доступа;<br>ВК видеокамера;<br>SW1, SW2 коммутаторь<br>SW3 сервисный маршру<br>ПП1, ПП2 патч–панели I<br>NVR видеорегистратор
- 
- Создание IT-инфраструктуры в общеобразовательных организациях Российской Федера<br>Дам. Колуч. Лист № док. Подп. Дата Создание IT-инфраструктуры в общеобразовательных организациях Российской Федера<br>Дараб. Исмандов

.a,<br>мутаторы доступю<br>-панели IDC/8P8C;

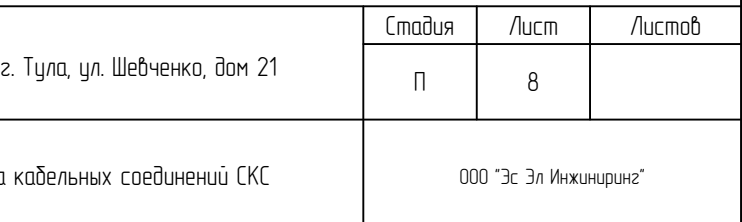

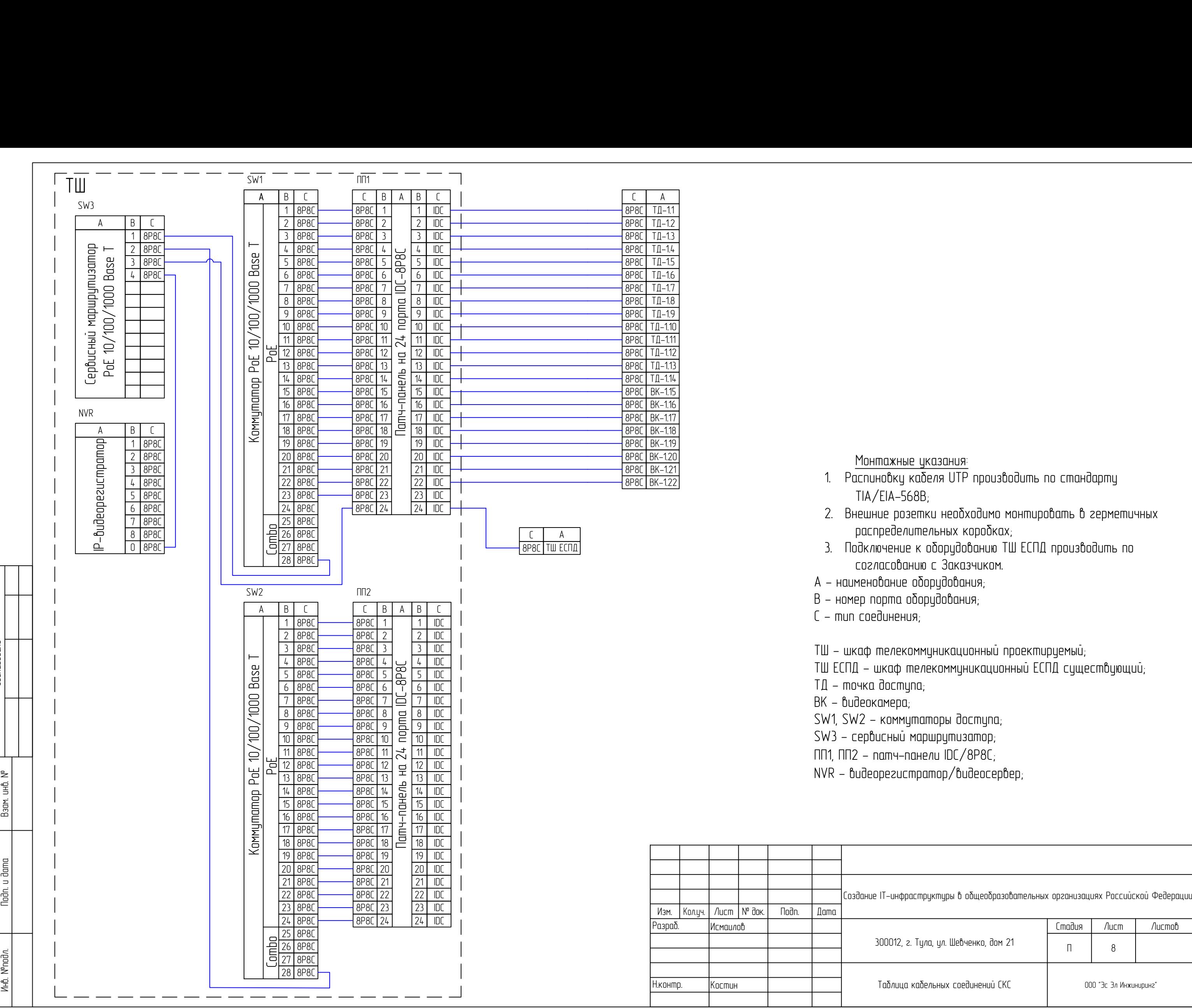

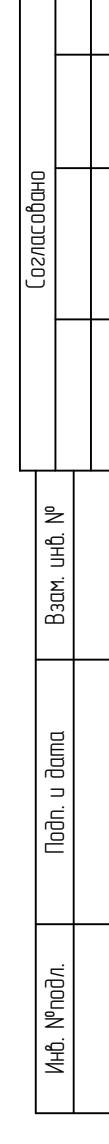

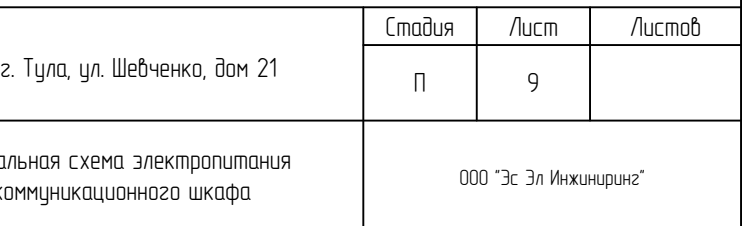

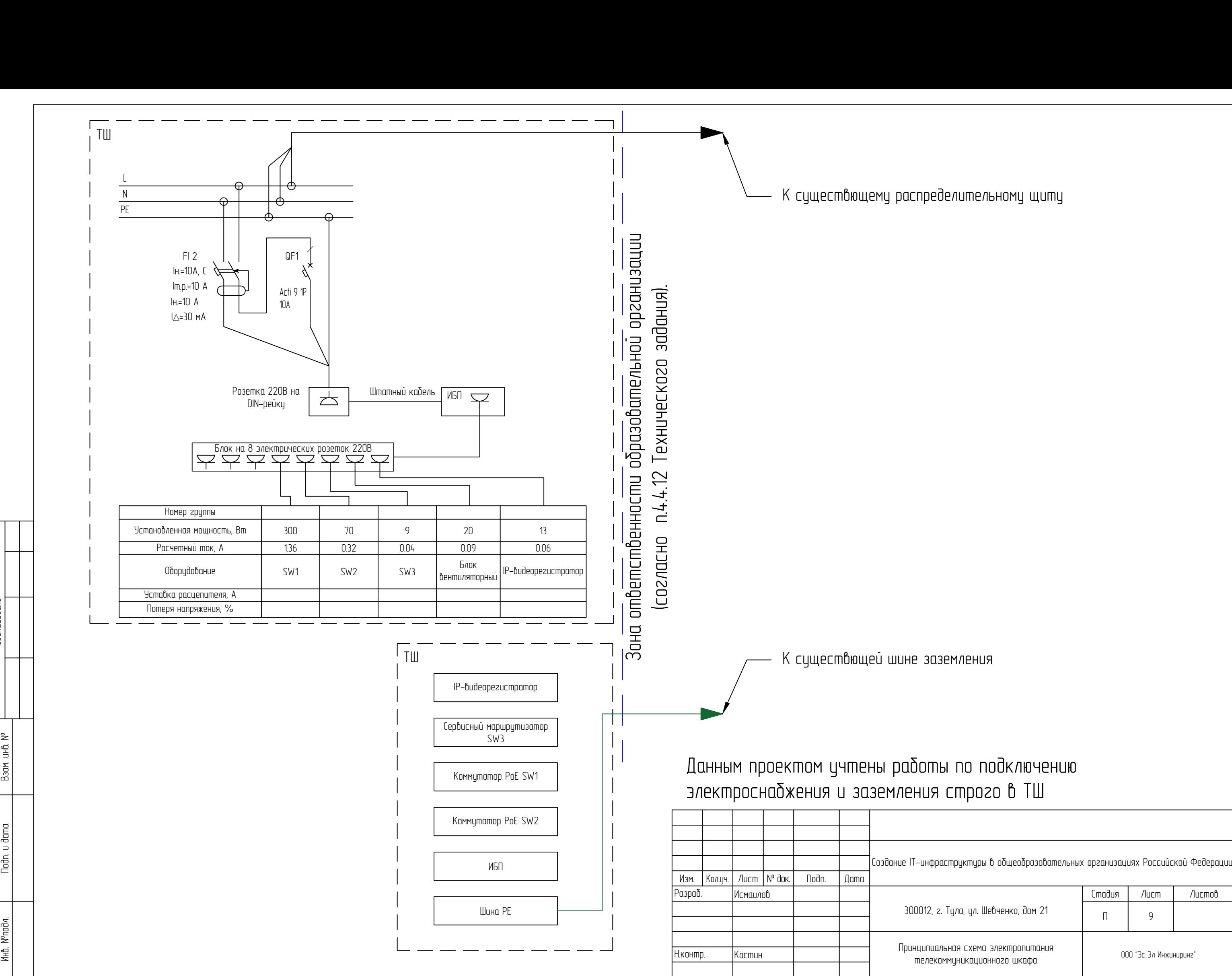

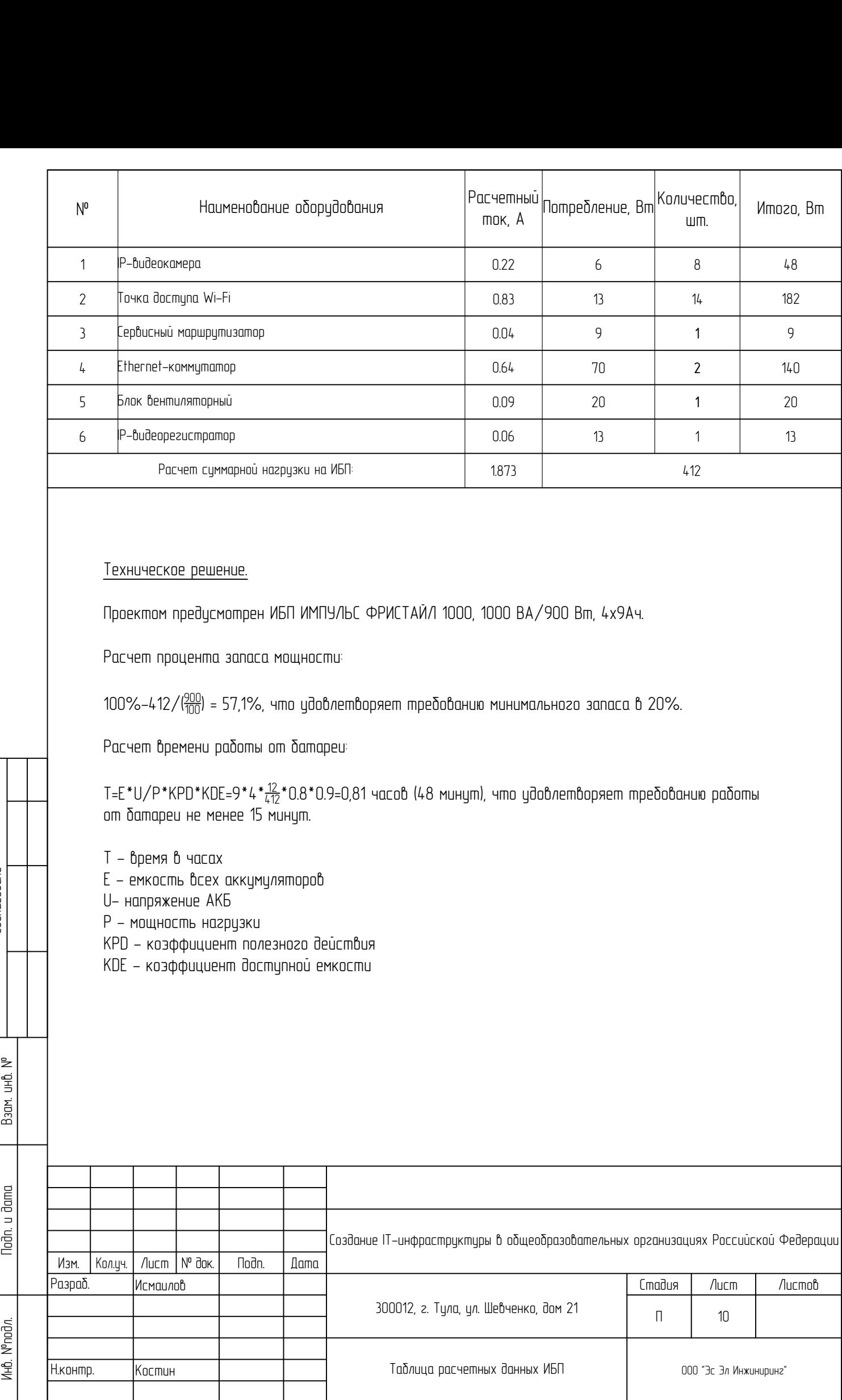

Взам. инв. №

Подп. и дата

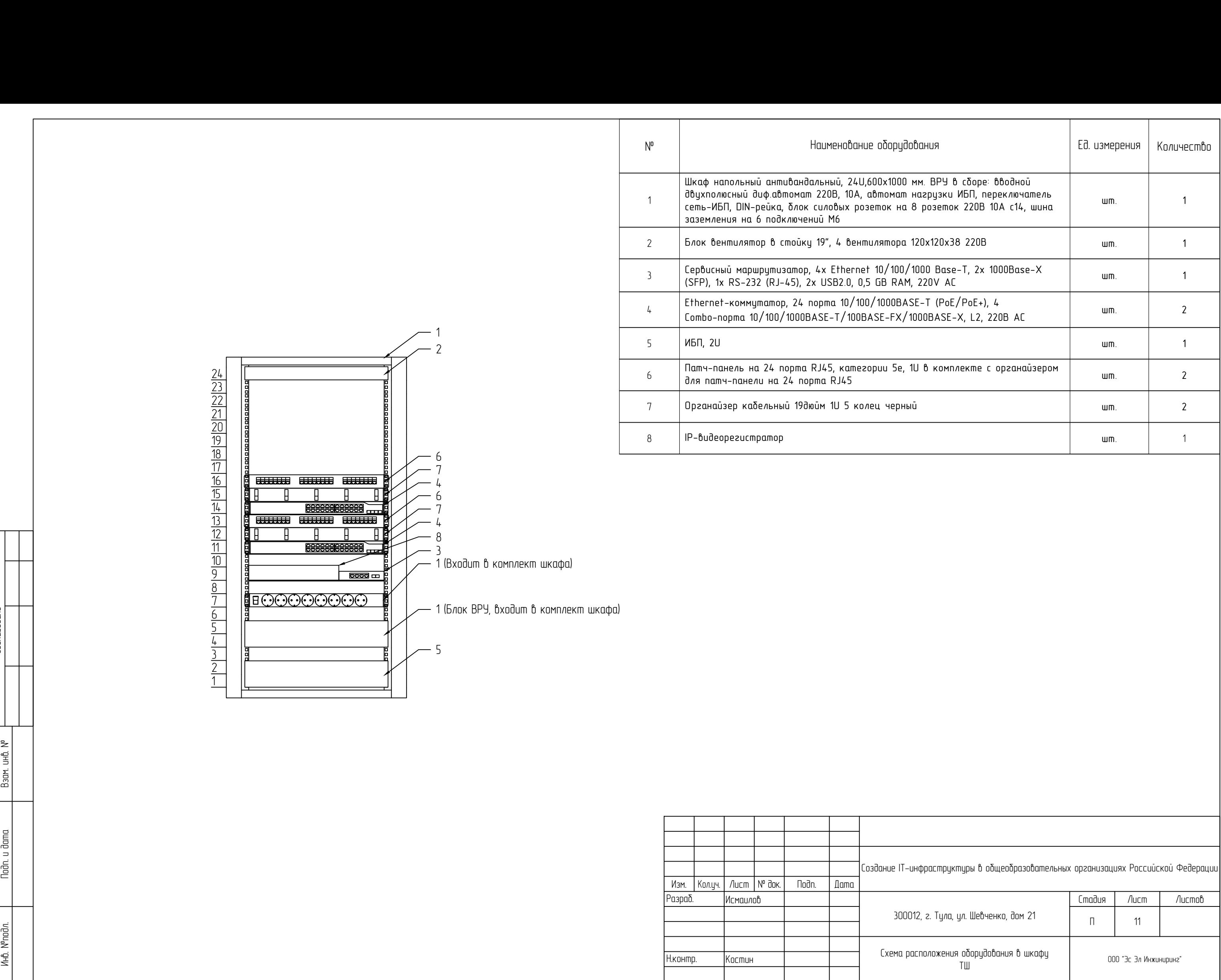

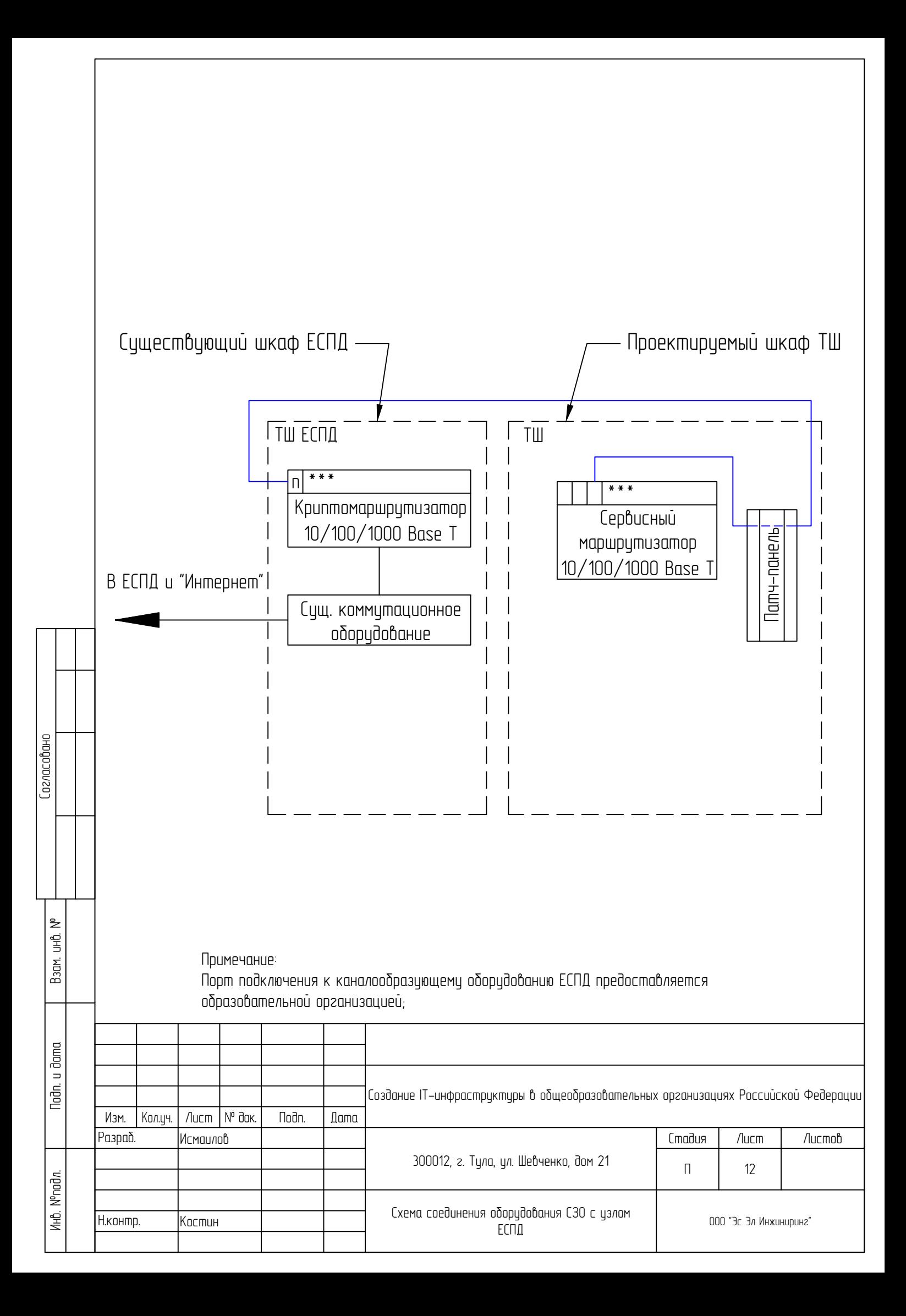

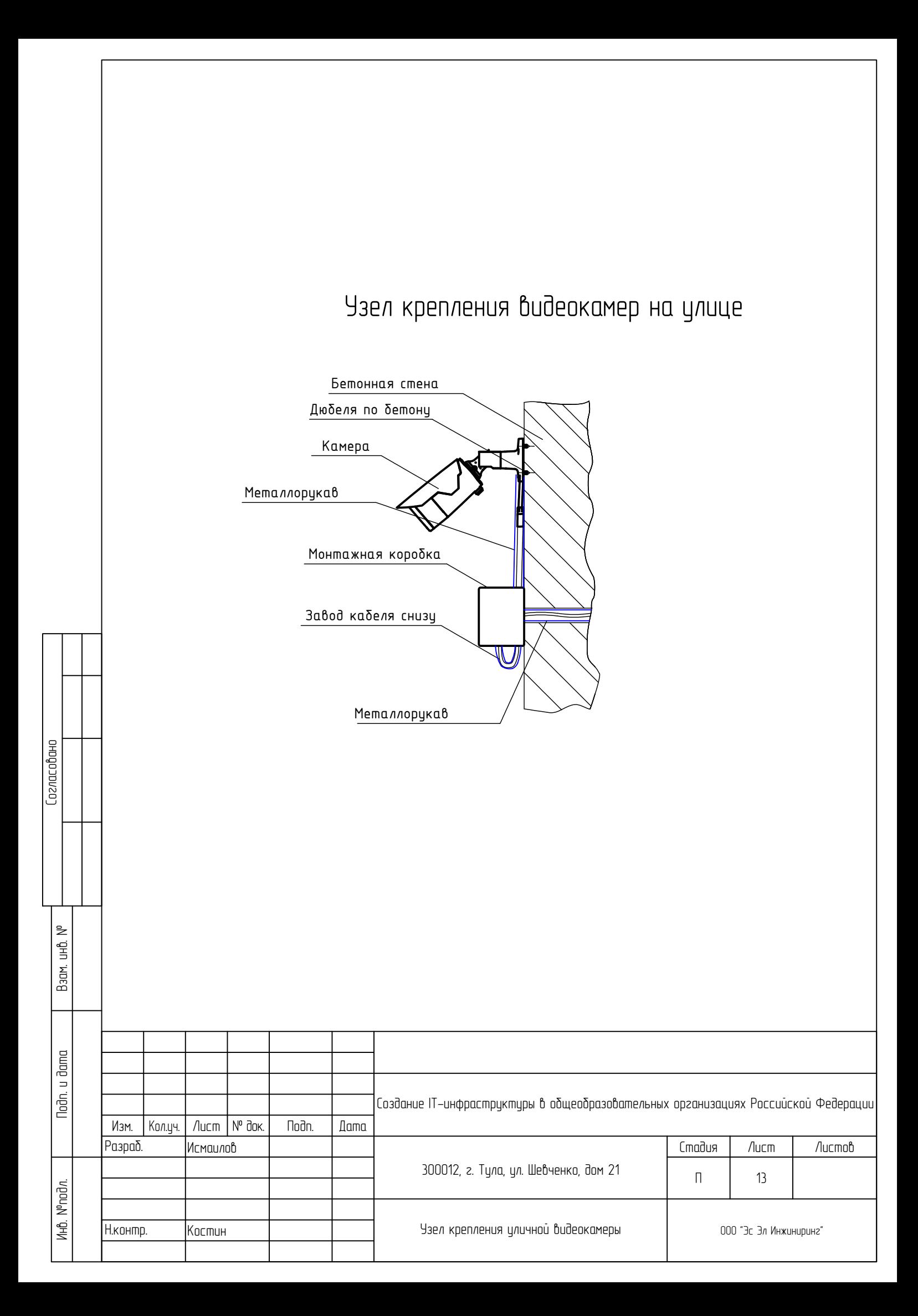

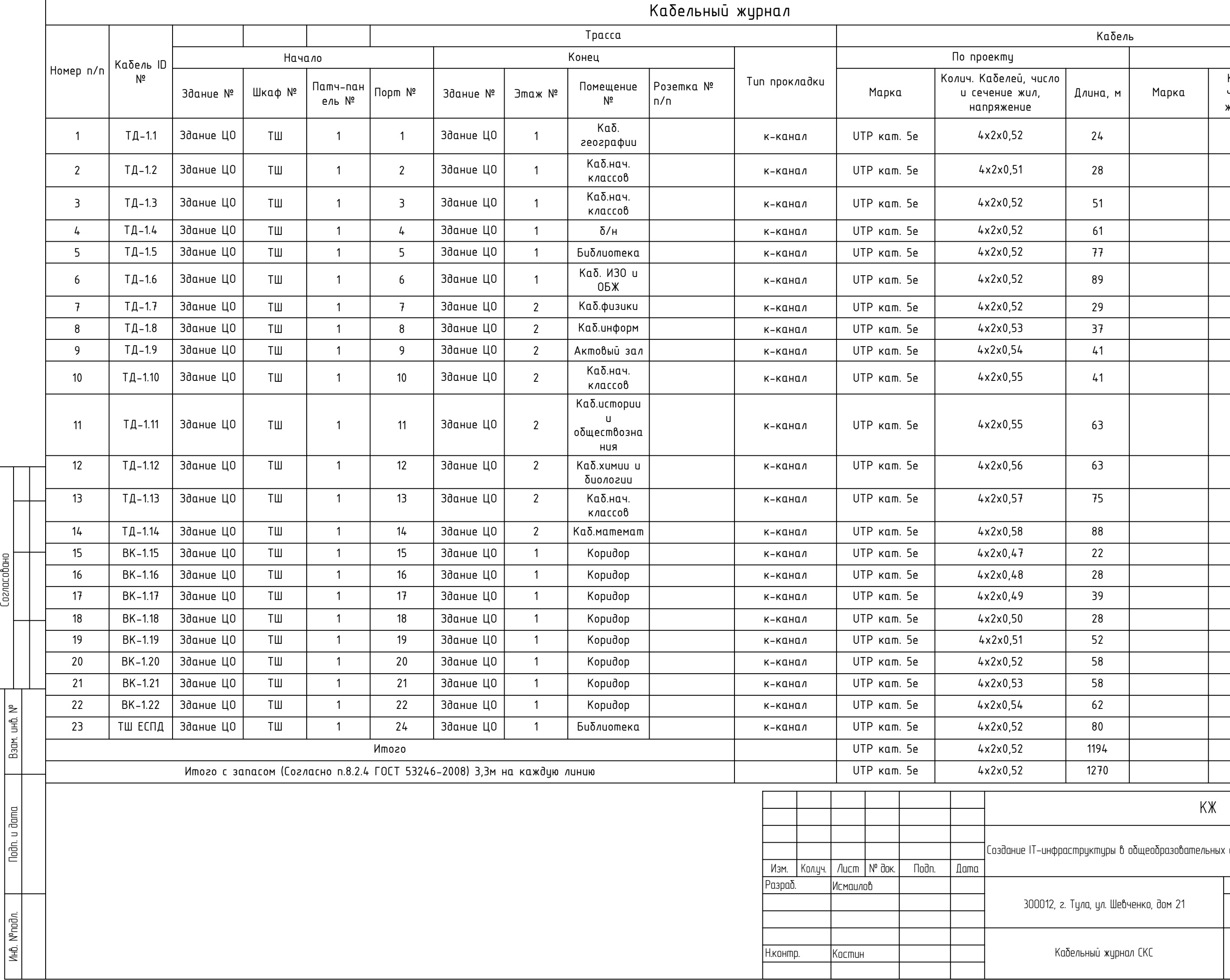

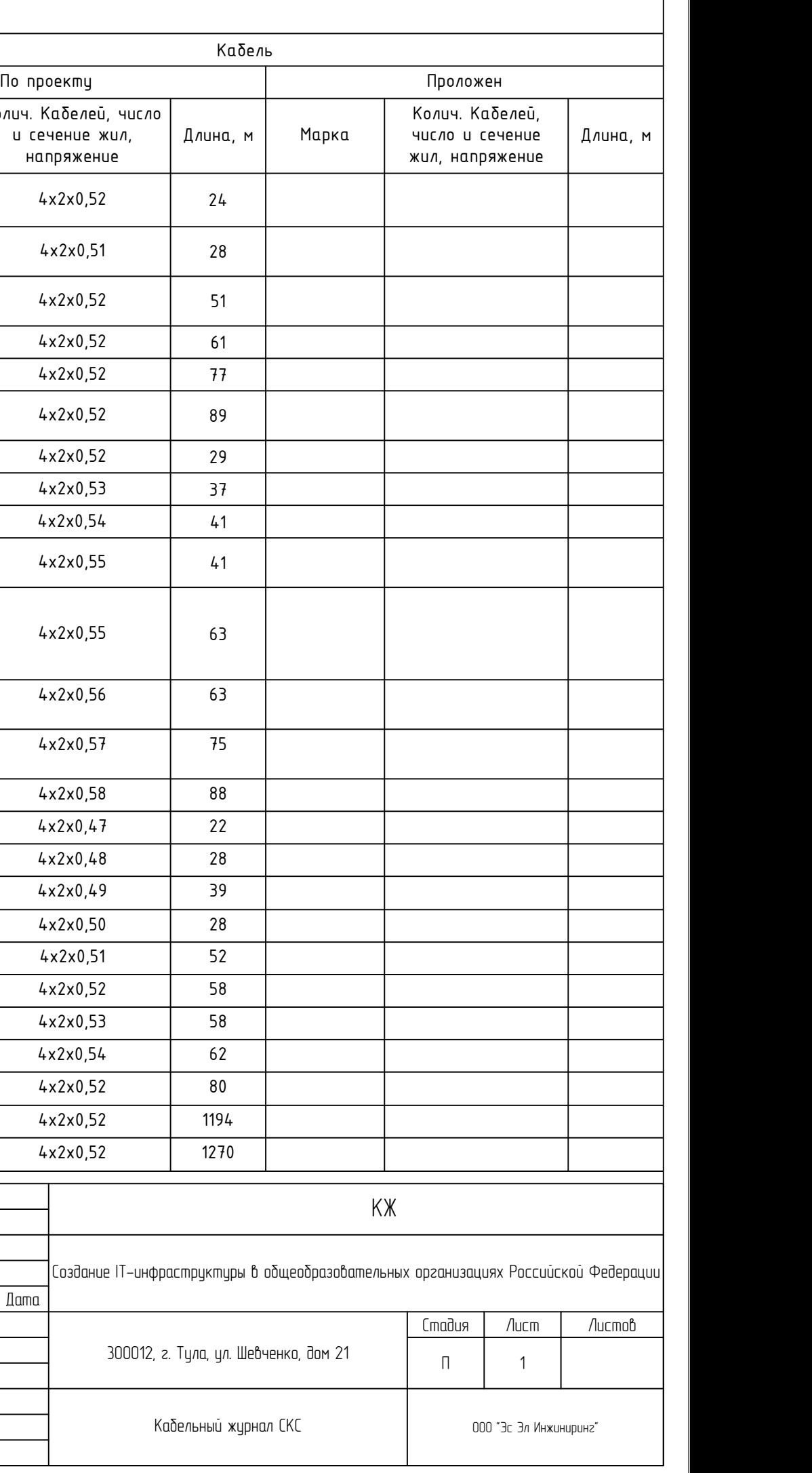

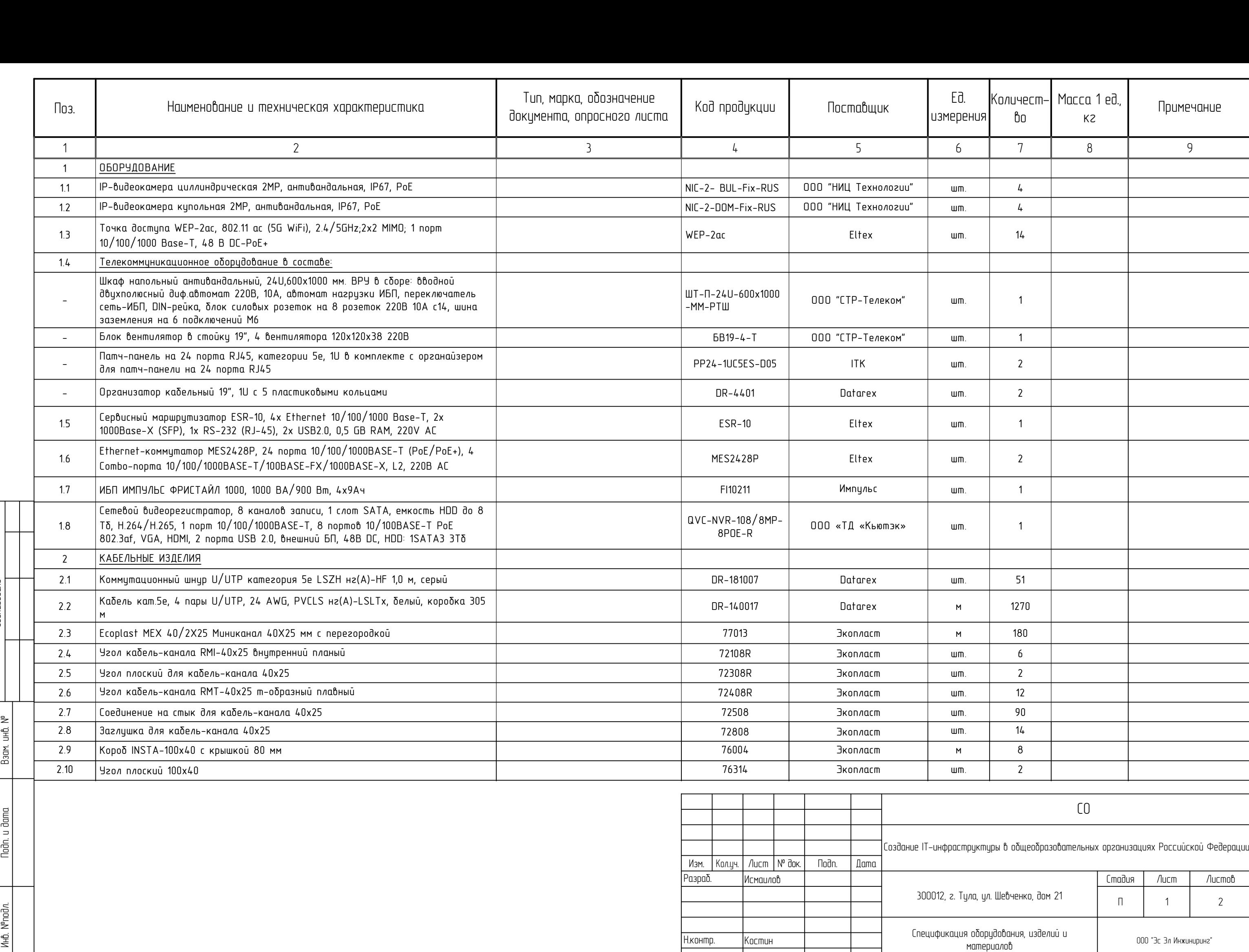

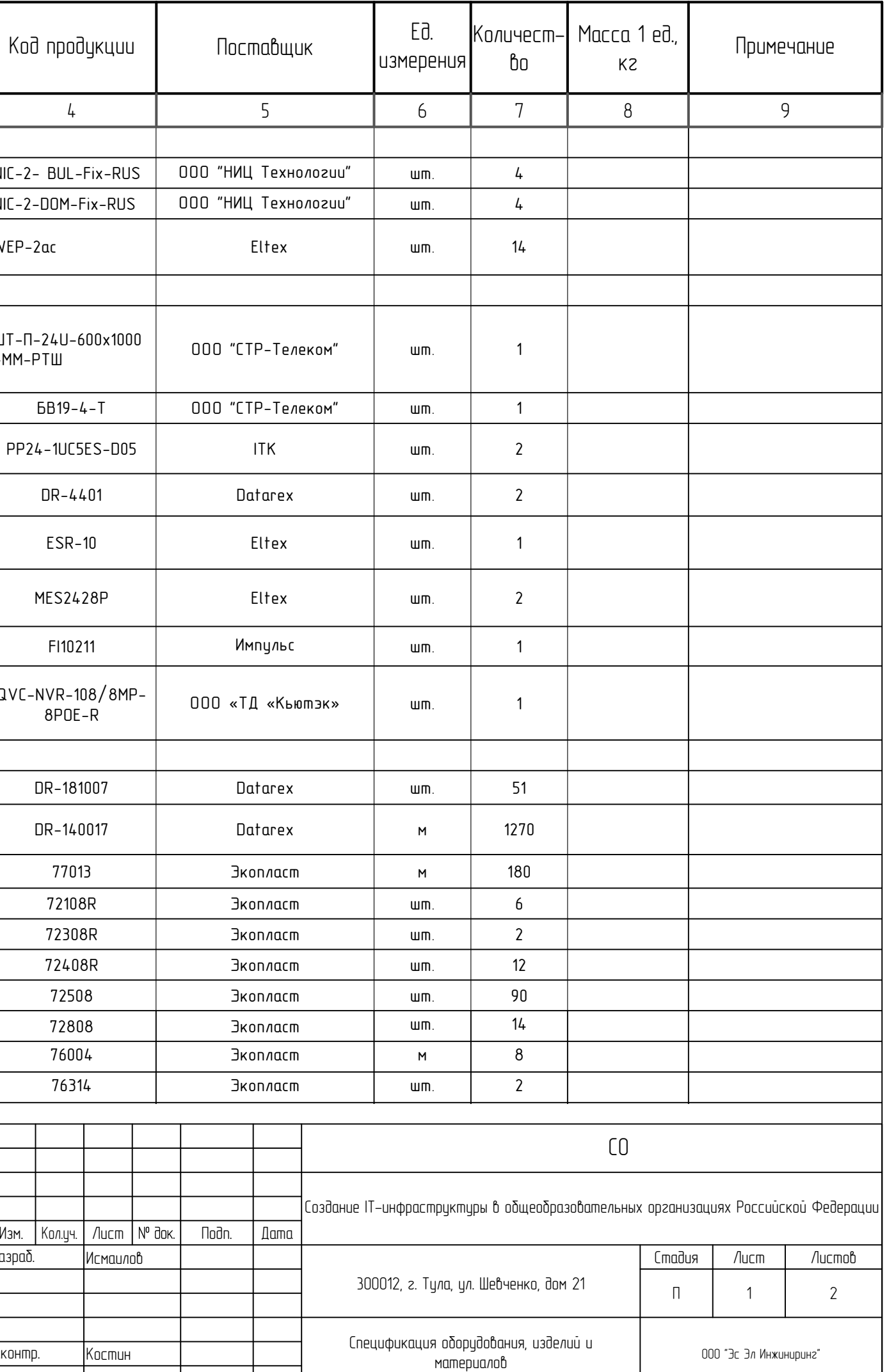

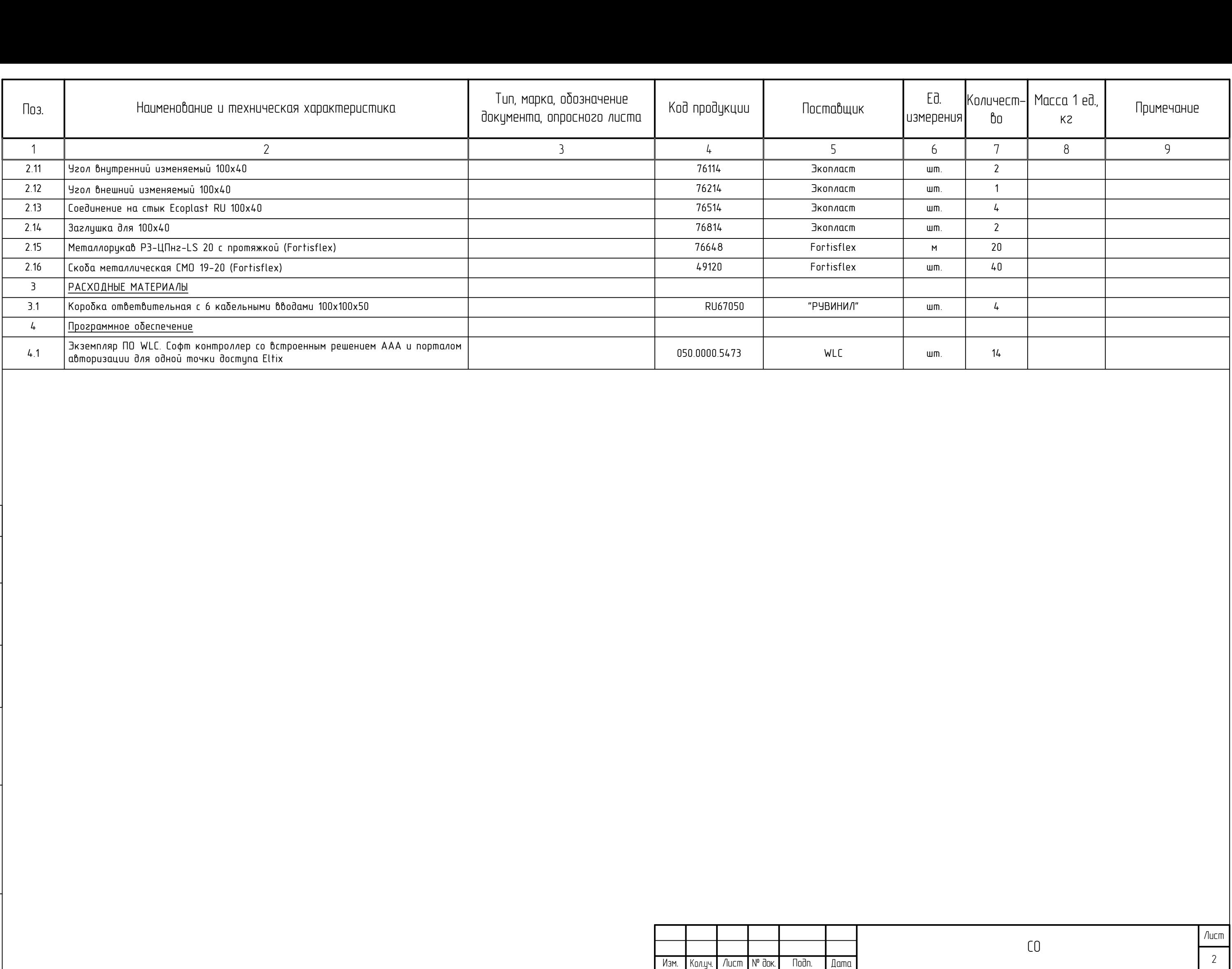

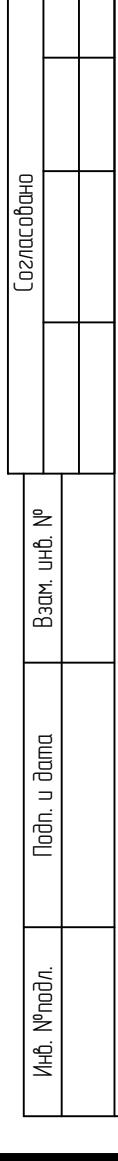

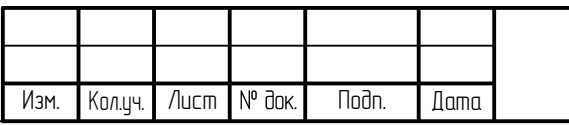

## Требования к электроснабжению.

Для обеспечения электропитания ИТ-инфраструктуры на объекте необходимо обеспечить выделение необходимой мощности подключаемому оборудованию согласно следующей информации:

- $\Box$  Потре $\delta$ итель ТШ;
- $K$ атегория электросна $\delta$ жения 3;
- Характеристики электропитания переменный ток 220В/50Гц;
- Номинальная мощность 900 Вт.

Подключение ввода в существующем распределительном щите осуществить прокладку кабельной линии силами образовательной организации от проектируемого ТШ.

При выполнении выше указанных требований необходимо соблюдать требования:

- «Правилами устройства электроустановок» (7-е изд.);
- СНиП 3.05.06-86 «Электротехнические устройства»;
- ГОСТ Р 50571.21-2000 Электроустановки зданий. Часть 5. Выбор и монтаж электрооборидования. Раздел 548. Заземляющие истройства и системы иравнивания электрических потенциалов в электроцстановках, содержащих оборидование обработки информации;
- ГОСТ Р 50571.22-2000 Электроустановки зданий. Часть 7. Требования к специальным электроустановкам. Раздел 707. Заземление оборудования обработки информации.

## Требования к заземлению.

Заземлению (занулению) подлежат все металлические части электрооборудования, нормально не находящиеся под напряжением, но которые могит оказаться под ним вследствие наришения изоляции.

Сопротивление защитного заземления (зануления) должно быть не более 4 Ом.

Заземление приборов должно осуществляться в одной точке шины заземления. Защитное заземление выполнить РЕ-проводником в питающем кабелем от распределительного щита (устройства). Присоединение РЕ-проводника выполнить по ГОСТ 21130-75.

Заземление (зануление) выполнить в соответствии с требованиями ГОСТ 12.1.030-85, СНиП 3.05.06-85, ПУЭ, технической документацией заводов-изготовителей комплектующих изделий.

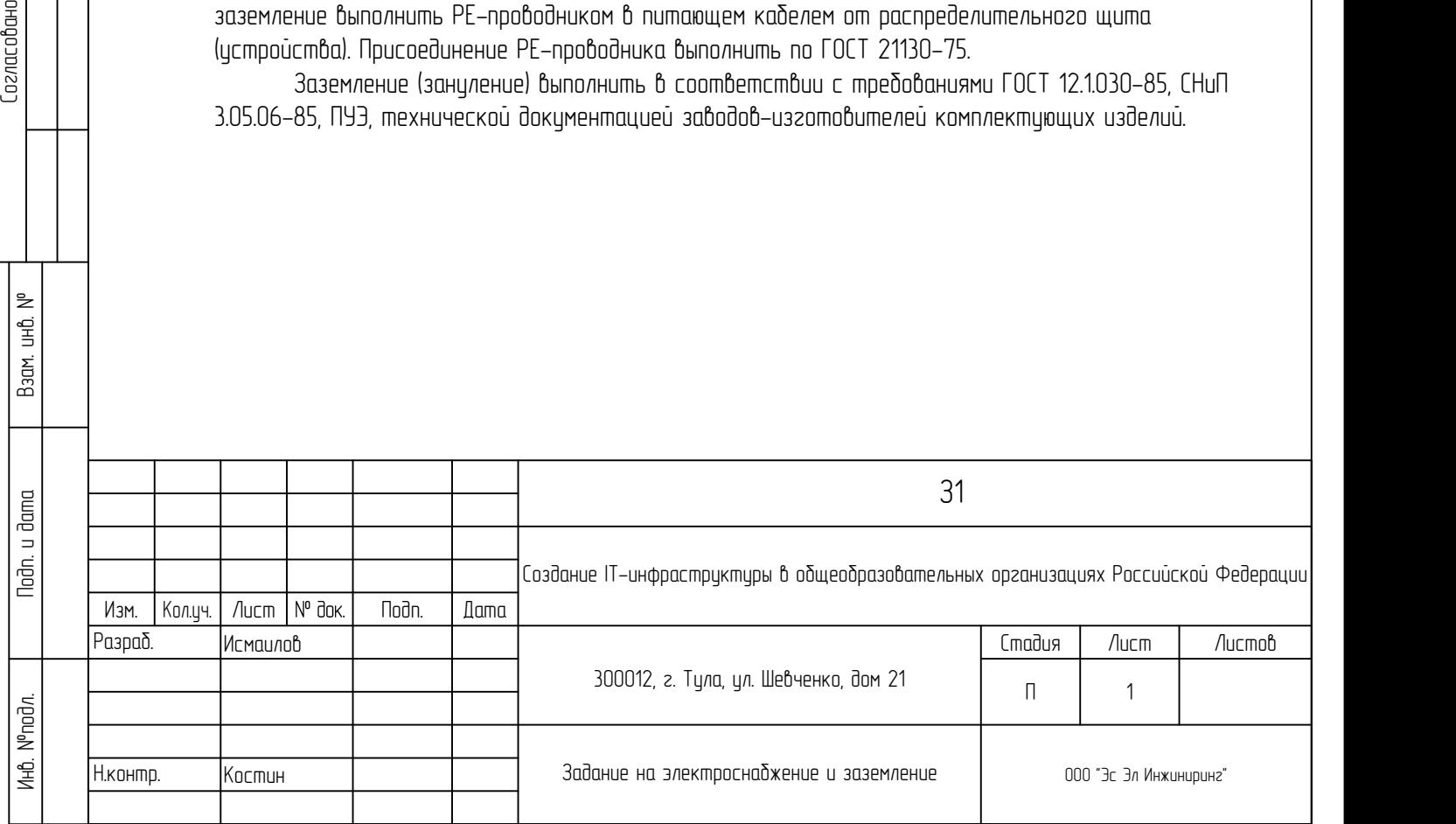

# Отчет об исследовании

# Создан с помощью TamoGraph ®

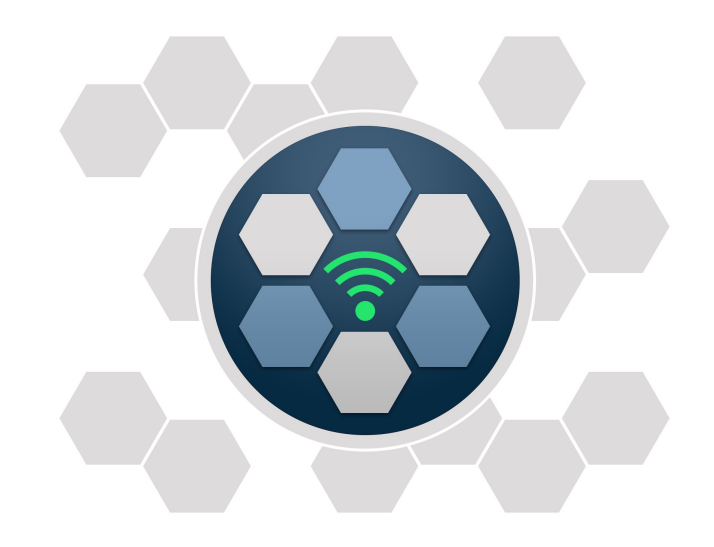

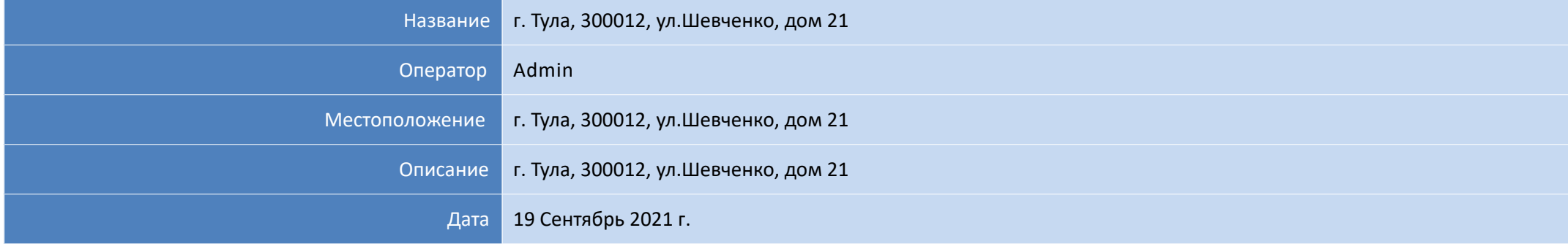

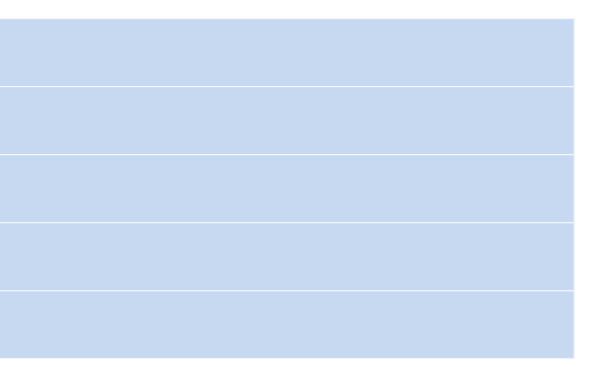

# **Уровень сигнала**

Эта визуализация демонстрирует карту распределения уровня сигнала (так же называемую картой покрытия), измеренного в dBm. Уровень сигнала является одним из важнейших факторов, влияющих на производительность беспроводной сети, так как слишком слабый сигнал не позволит иметь устойчивое, высокоскоростное соединение между ТД и клиентским устройством.

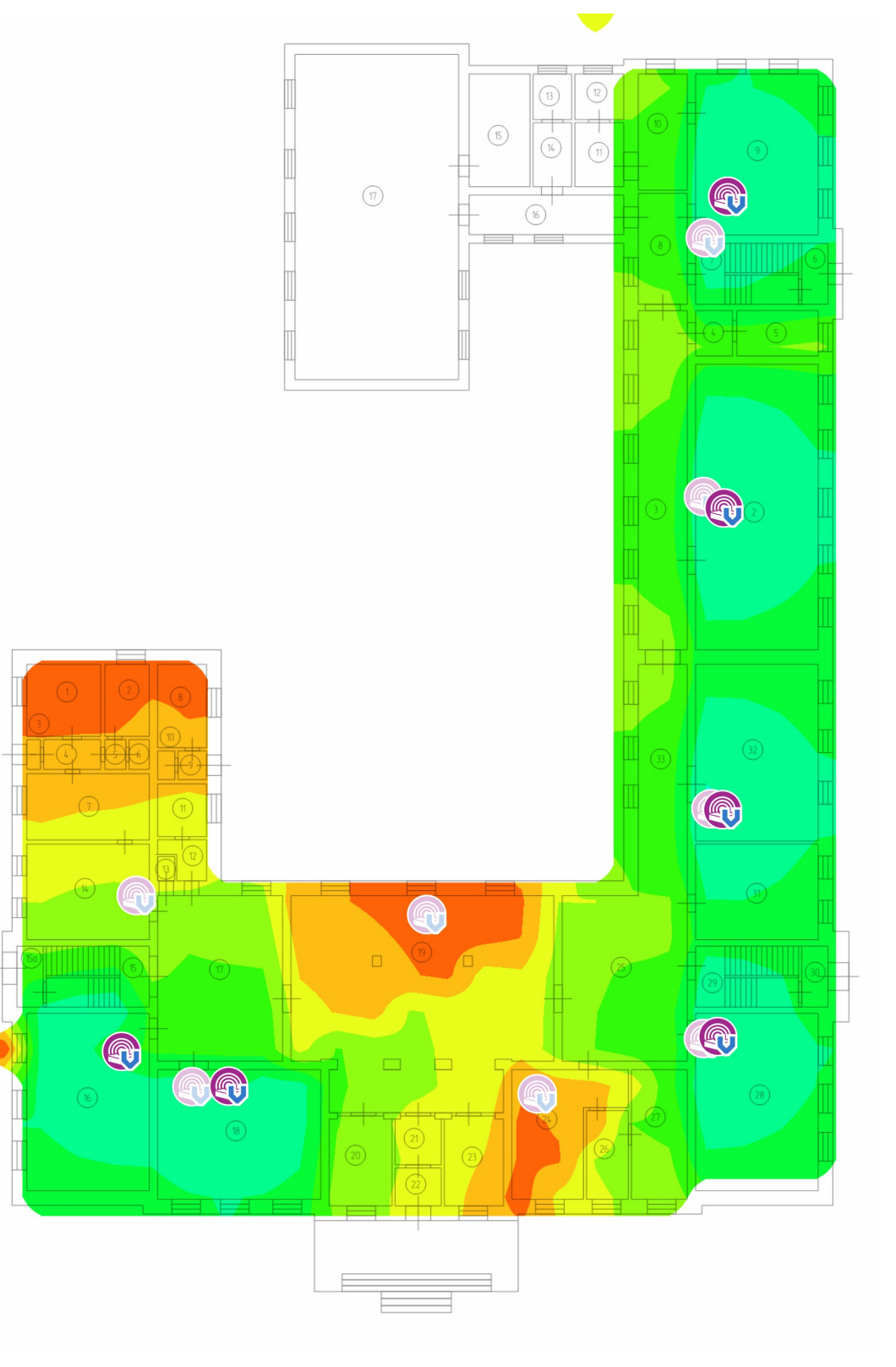

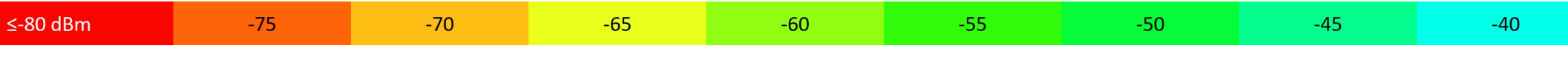

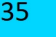

 $-30$ 

 $\geq$ -20 dBm

# **Отношение сигнал / шум**

Эта визуализация показывает распределение отношения сигнал/шум (SNR), измеренного в dB. SNR является численной характеристикой того, насколько уровень сигнала превосходит уровень шума. Шум может генерируется источниками радиоволн, отличными от устройств стандарта 802.11 (это включает поврежденные при передаче фреймы 802.11). В зонах с низким SNR клиентское оборудование не сможет уверенно работать с ТД.

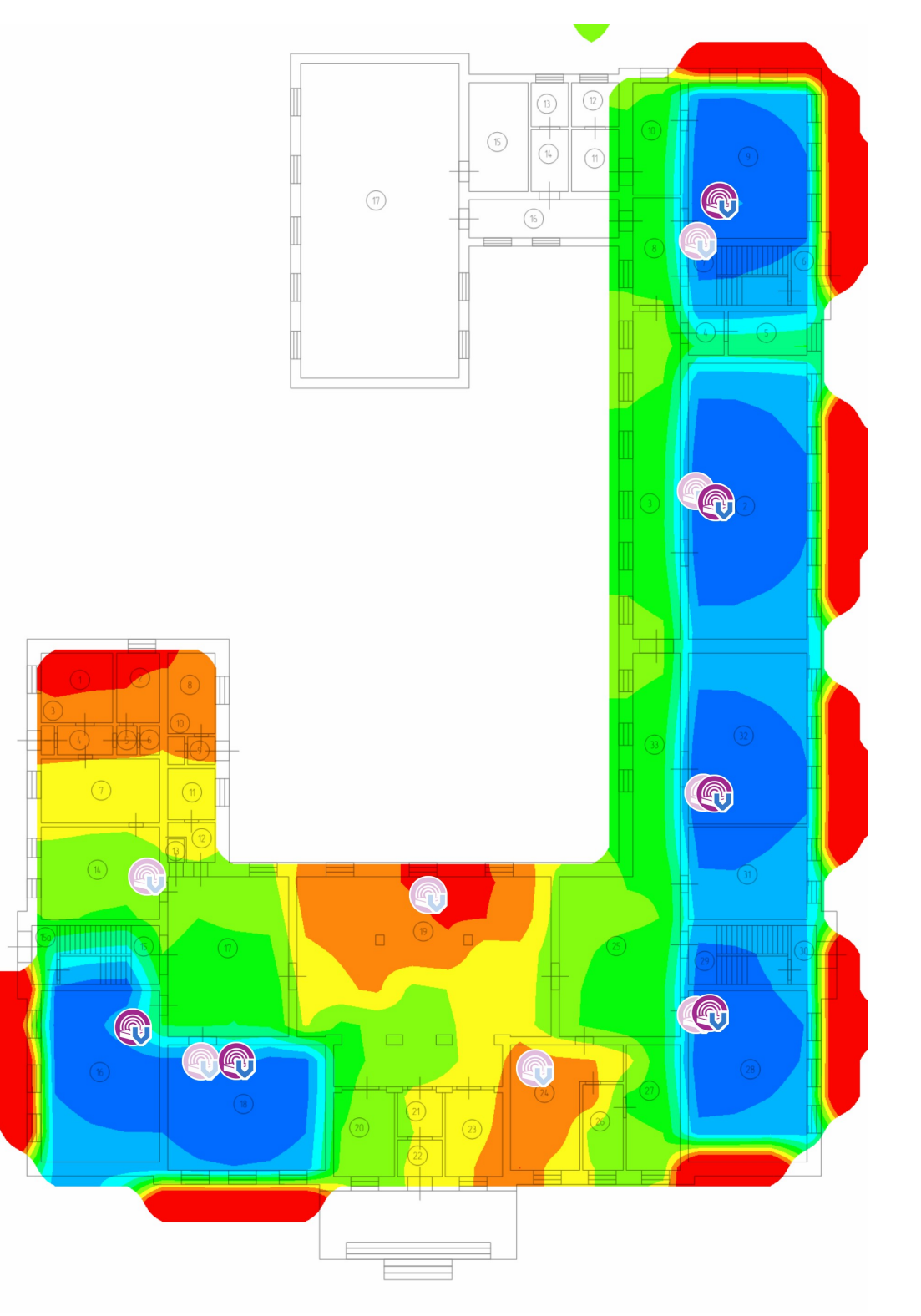

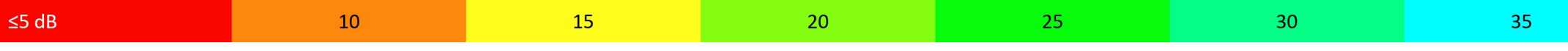

40

 $\geq$  50 dB

# **Ожидаемая физ. скорость**

Физическая скорость (РНҮ) – это скорость, с которой клиентское оборудование обменивается данными с ТД. Когда вы перемещаете компьютер, подключенный к сети, внутри зоны покрытия сети Wi-Fi, вы можете обнаружить, что диалог свойств адаптера в Windows показывает разную скорость. Она может меняться от 300-450 Mbps, когда вы находитесь очень близко от ТД, до 1 Mbps, когда вы удаляетесь от ТД на 50 метров или более. Эти отображаемые значения и есть физическая скорость.

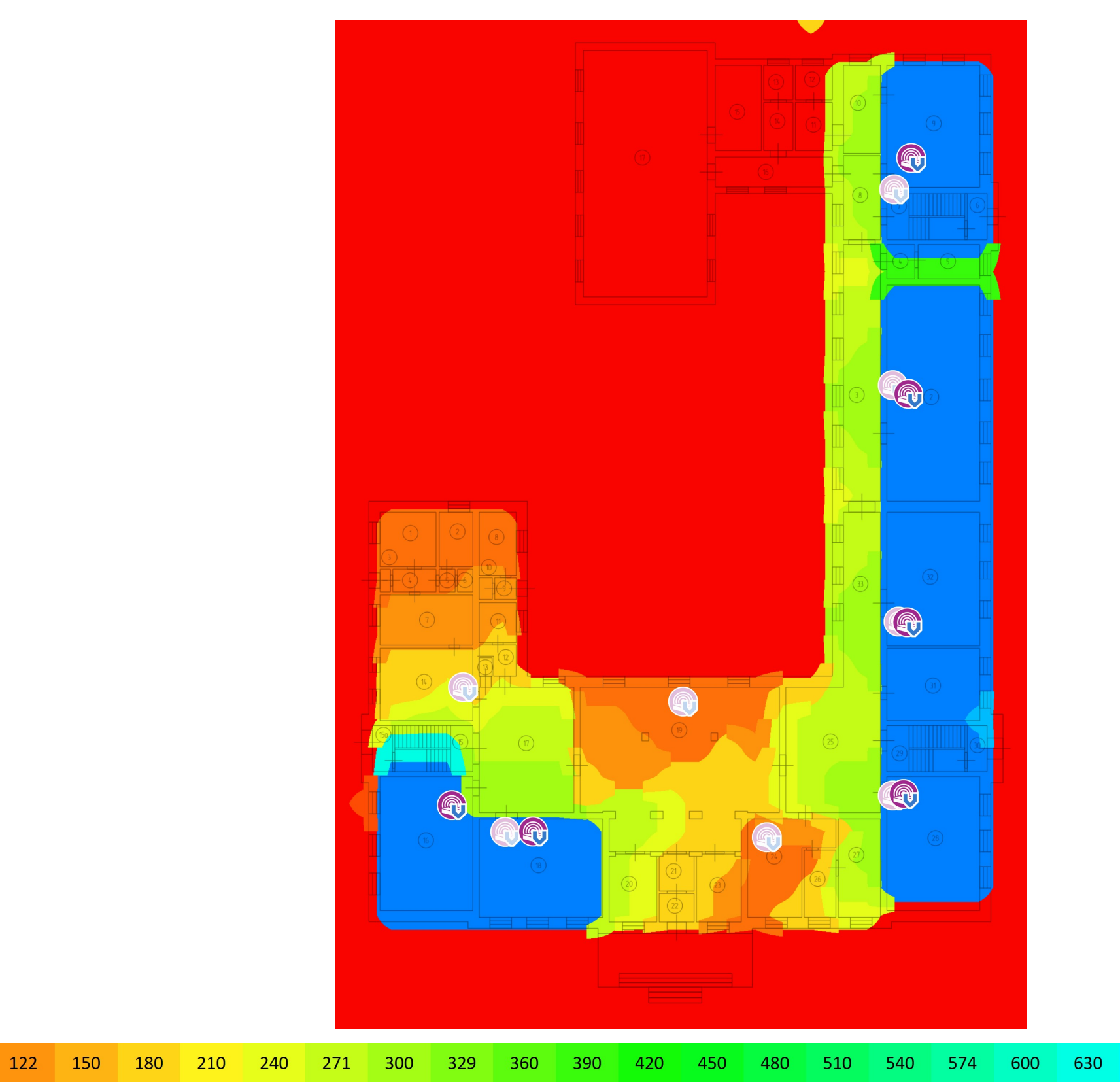

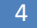

1 Mbps 31

61

91

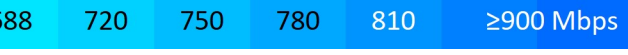

658

# **Уровень сигнала**

Эта визуализация демонстрирует карту распределения уровня сигнала (так же называемую картой покрытия), измеренного в dBm. Уровень сигнала является одним из важнейших факторов, влияющих на производительность беспроводной сети, так как слишком слабый сигнал не позволит иметь устойчивое, высокоскоростное соединение между ТД и клиентским устройством.

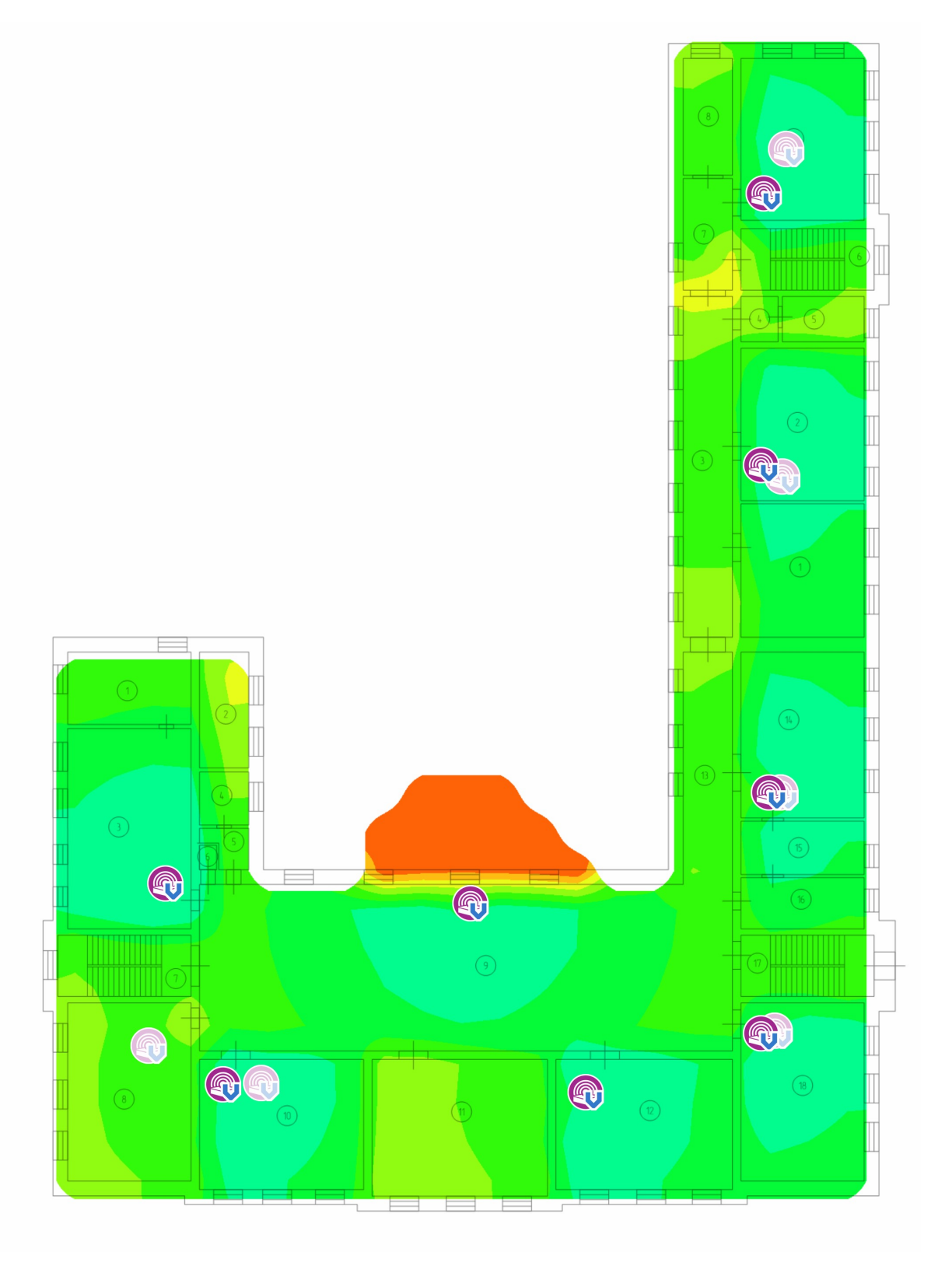

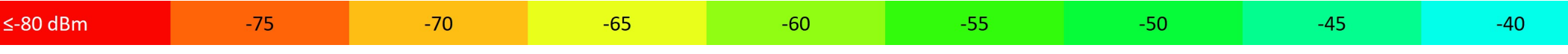

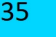

 $-30$ 

 $\geq$ -20 dBm

 $10<sup>°</sup>$ 

# **Отношение сигнал / шум**

Эта визуализация показывает распределение отношения сигнал/шум (SNR), измеренного в dB. SNR является численной характеристикой того, насколько уровень сигнала превосходит уровень шума. Шум может генерируется источниками радиоволн, отличными от устройств стандарта 802.11 (это включает поврежденные при передаче фреймы 802.11). В зонах с низким SNR клиентское оборудование не сможет уверенно работать с ТД.

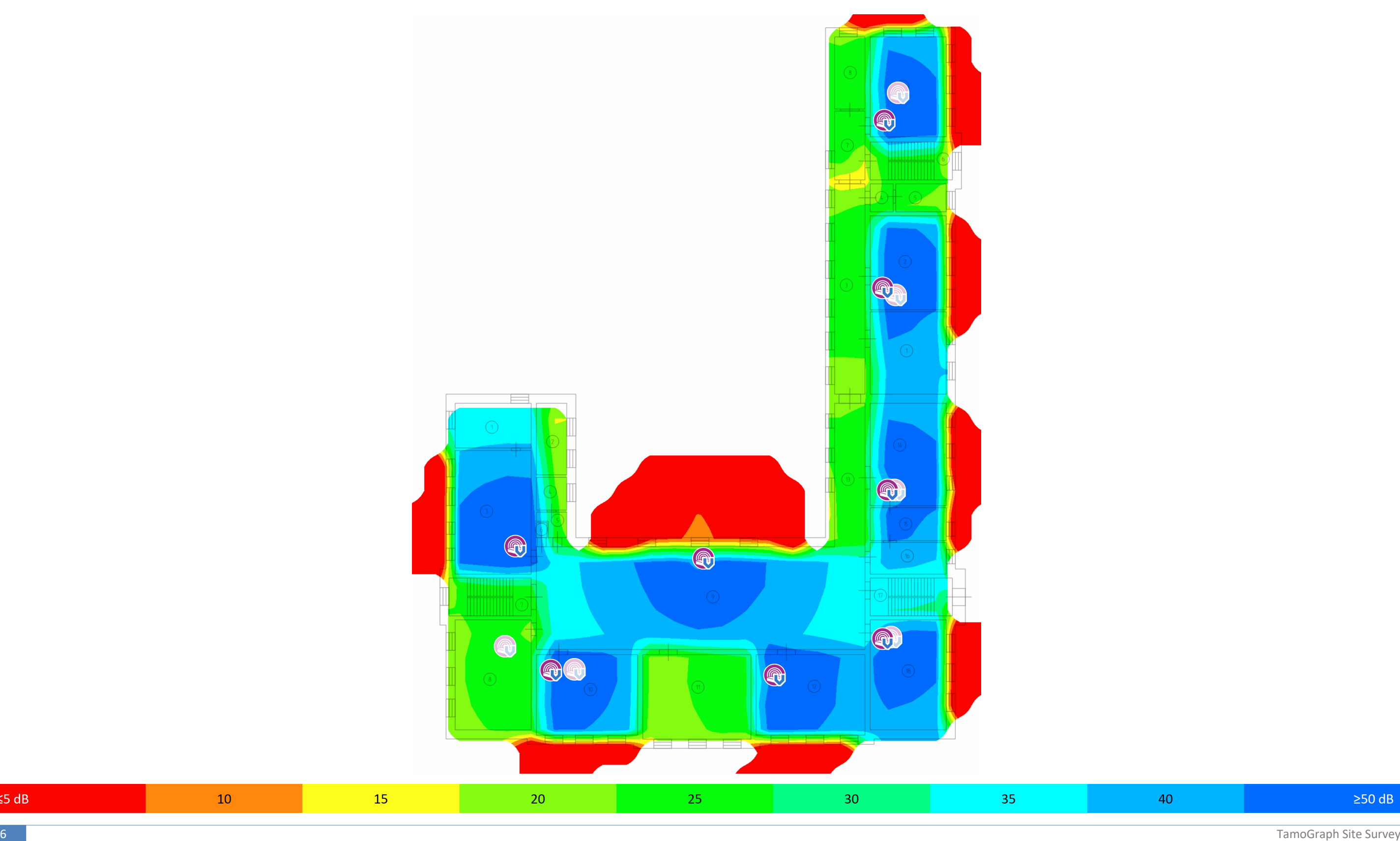

 $\leq$ 5 dB

40

 $\geq$  50 dB

# **Ожидаемая физ. скорость**

Физическая скорость (РНY) – это скорость, с которой клиентское оборудование обменивается данными с ТД. Когда вы перемещаете компьютер, подключенный к сети, внутри зоны покрытия сети Wi-Fi, вы можете обнаружить, что диалог свойств адаптера в Windows показывает разную скорость. Она может меняться от 300-450 Mbps, когда вы находитесь очень близко от ТД, до 1 Mbps, когда вы удаляетесь от ТД на 50 метров или более. Эти отображаемые значения и есть физическая скорость.

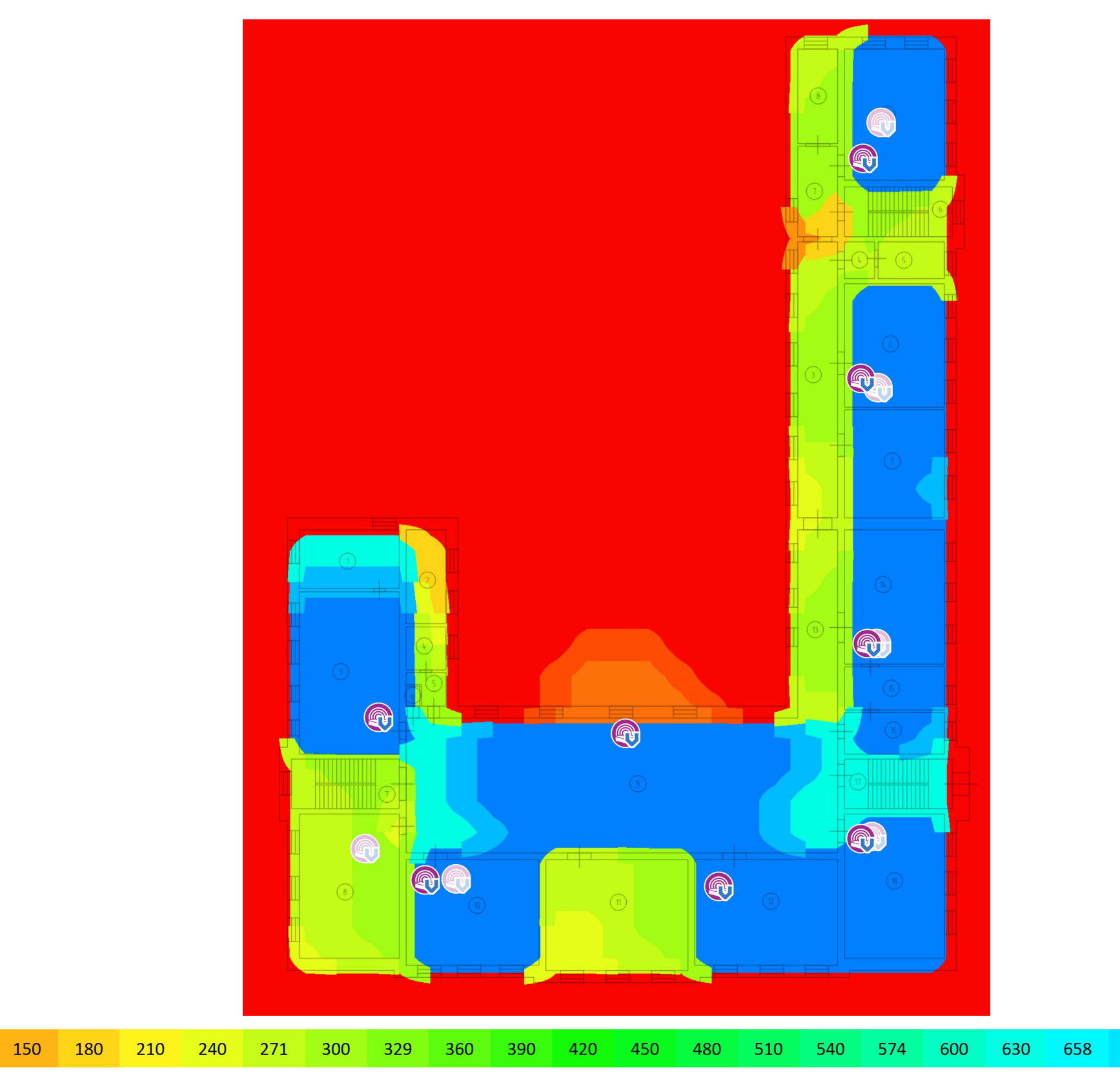

1 Mbps 31

61

91

 $122$ 

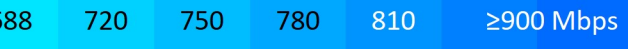

УТВЕРЖДЕНА приказом Федеральной службы по экологическому, технологическому и атомному надзору от 4 марта 2019 г. N 86

# **ВЫПИСКА ИЗ РЕЕСТРА ЧЛЕНОВ САМОРЕГУЛИРУЕМОЙ ОРГАНИЗАЦИИ**

## «05» августа 2021 г. № 000000000000000000000000003580

## **Ассоциация Саморегулируемая организация «МежРегионПроект» (Ассоциация СРО «МРП»)**

СРО, основанные на членстве лиц, осуществляющих **подготовку проектной документации**

190000, г. Санкт-Петербург, переулок Гривцова, дом 4, корпус 2, лит А, 3 этаж, офис 60, http://www.sro-mrp.ru, info@sro-mrp.ru

Регистрационный номер в государственном реестре саморегулируемых организаций СРО-П-161-09092010

## выдана Обществу с ограниченной ответственностью «Эс Эл Инжиниринг»

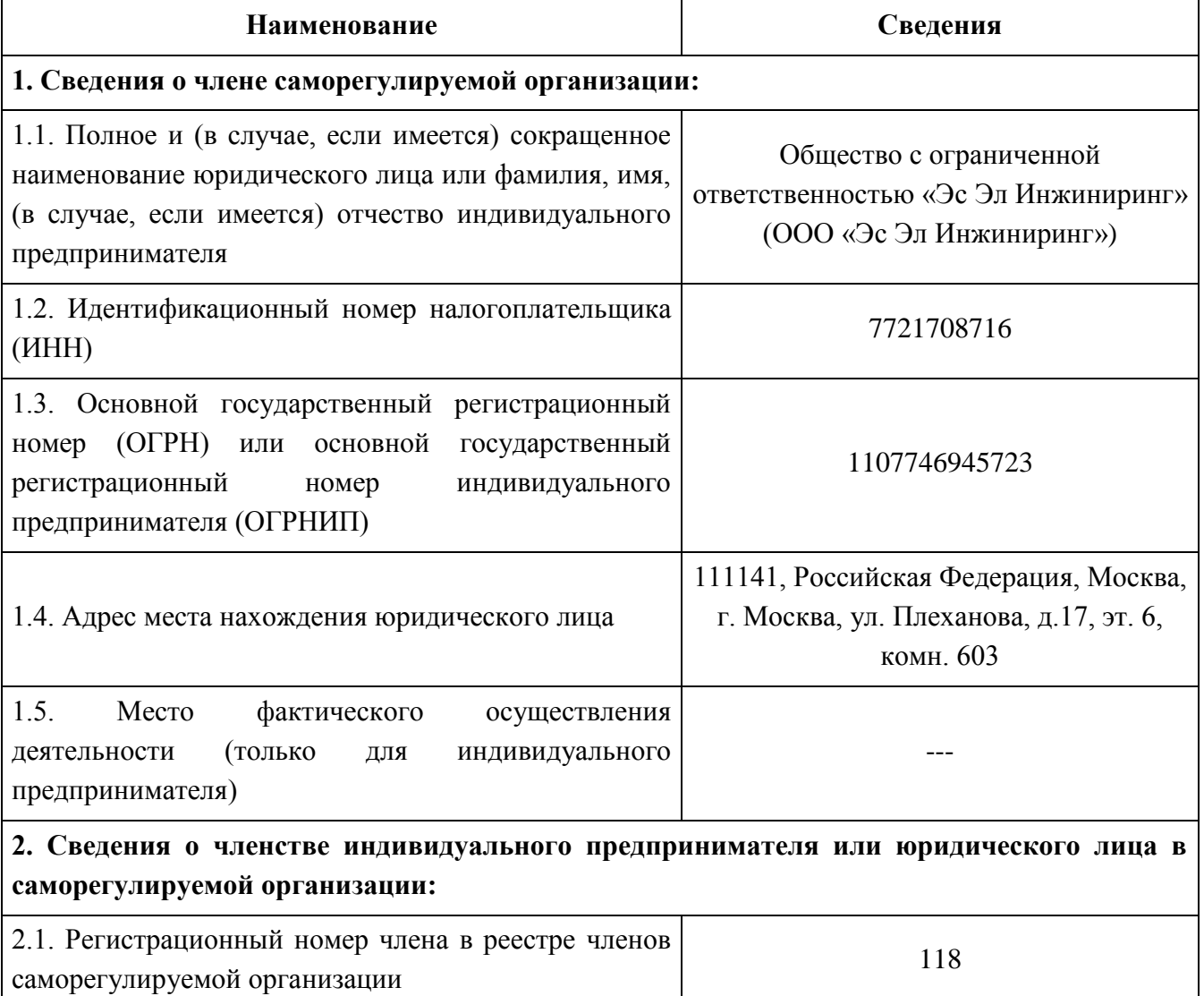

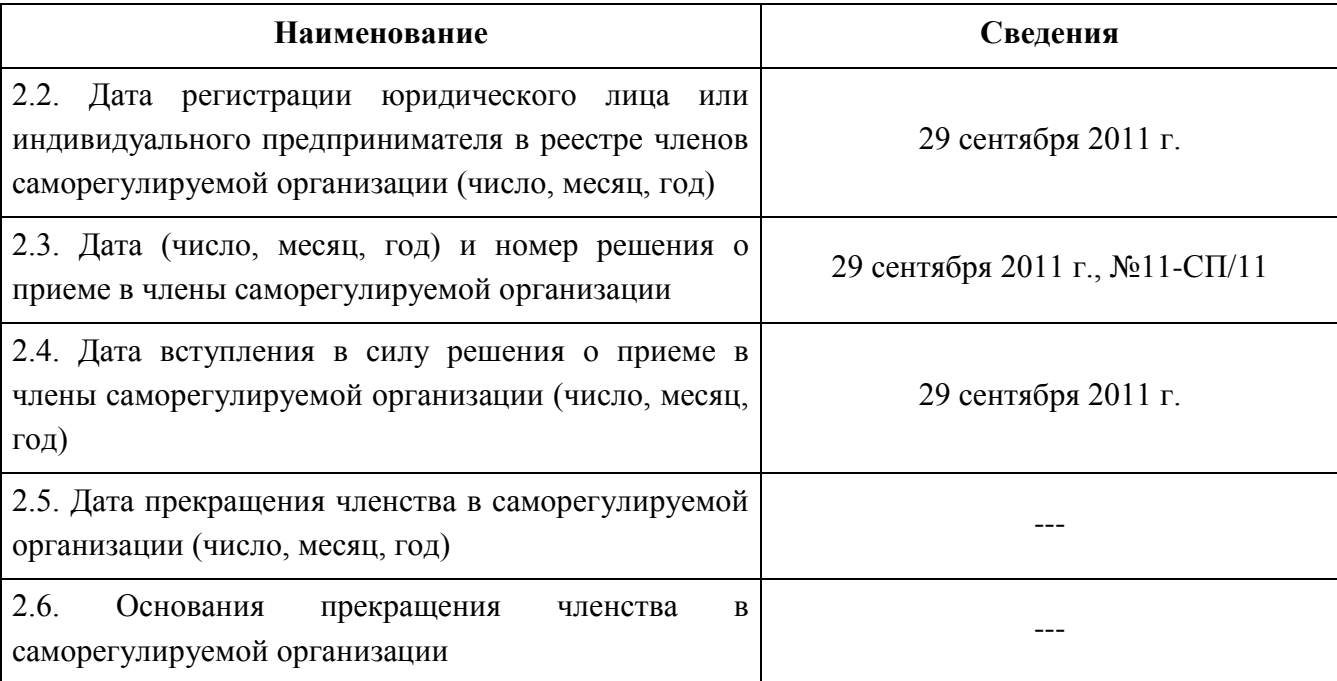

## **3. Сведения о наличии у члена саморегулируемой организации права выполнения работ:**

3.1. Дата, с которой член саморегулируемой организации имеет право выполнять инженерные изыскания, осуществлять **подготовку проектной документации**, строительство, реконструкцию, капитальный ремонт, снос объектов капитального строительства по договору подряда на выполнение инженерных изысканий, **подготовку проектной документации**, по договору строительного подряда, по договору подряда на осуществление сноса (нужное выделить):

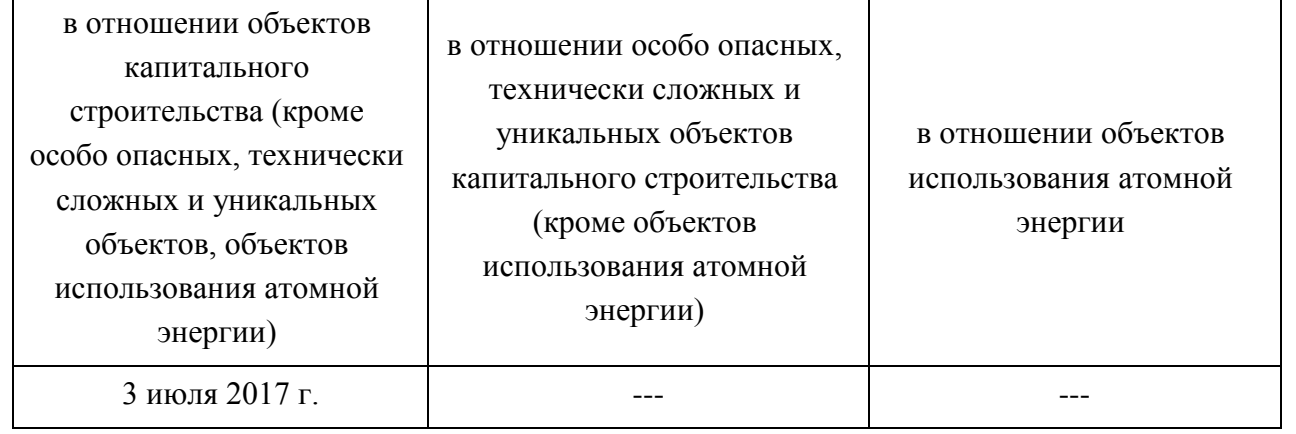

3.2. Сведения об уровне ответственности члена саморегулируемой организации по обязательствам по договору подряда на выполнение инженерных изысканий, **подготовку проектной документации**, по договору строительного подряда, по договору подряда на осуществление сноса, и стоимости работ по одному договору, в соответствии с которым указанным членом внесен взнос в компенсационный фонд возмещения вреда (нужное выделить):

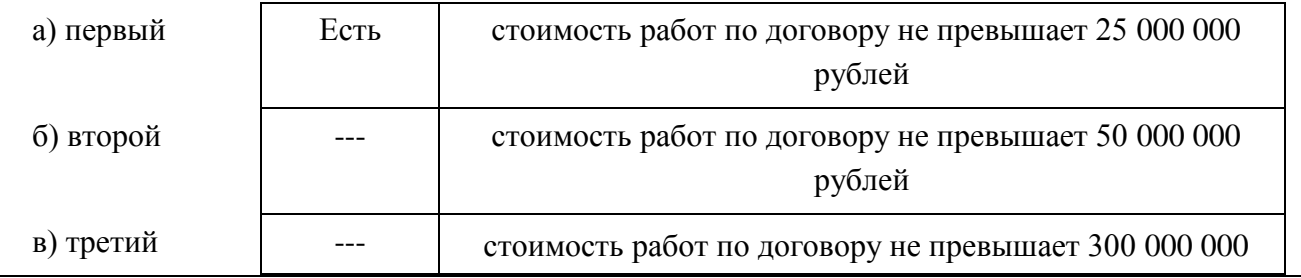

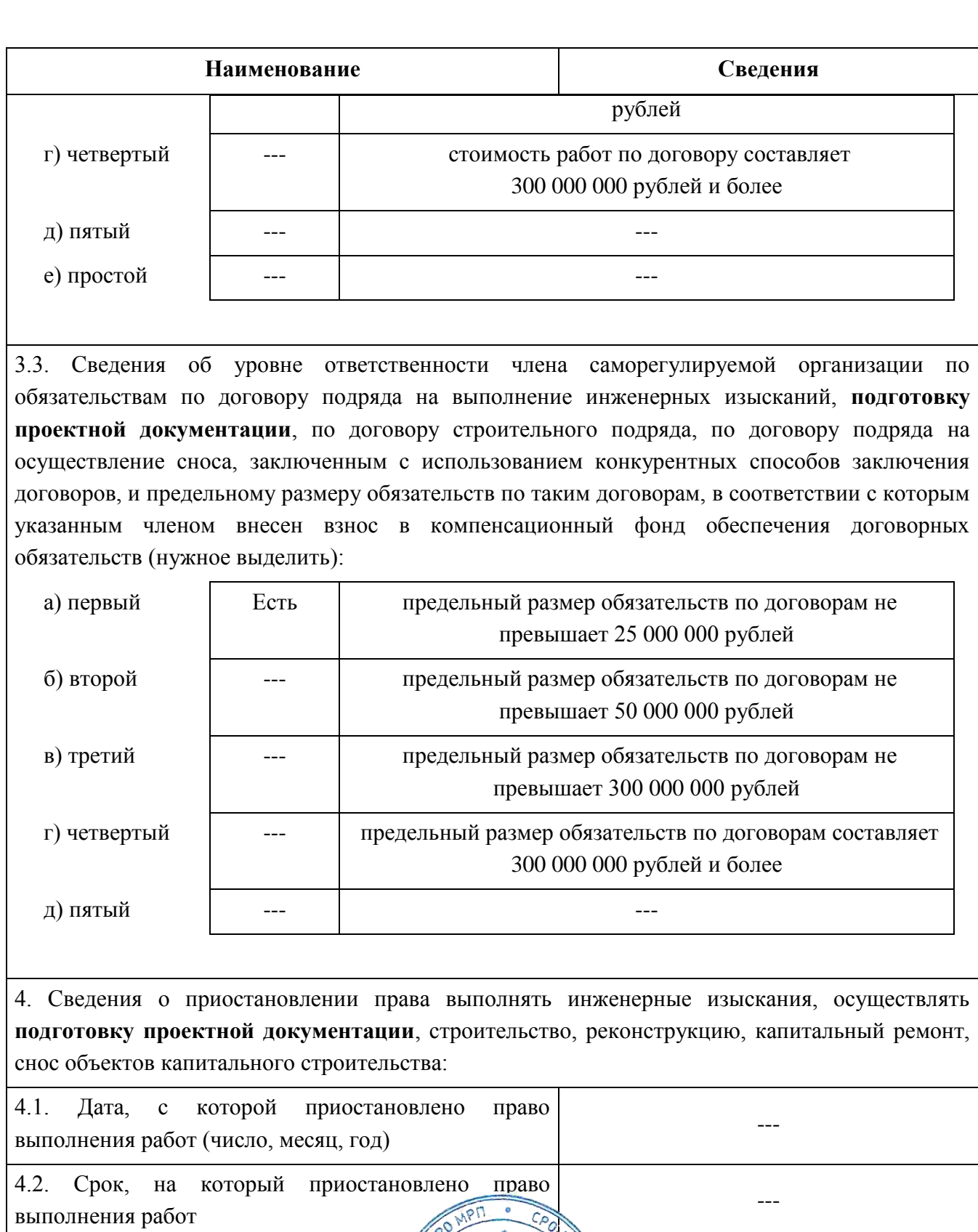

 $\mathbb{R}$ 

leter

Исполнительный директор  $\begin{pmatrix} 1 & 1 & 1 \\ 1 & 1 & 1 \\ 1 & 1 & 1 \\ 1 & 1 & 1 \end{pmatrix}$  А.Ю. Базаров

 $\rm M.\Pi.$